République algérienne démocratique et populaire Ministère de l'enseignement supérieur et de la recherche scientifique Université Saad Dahleb Blida 1

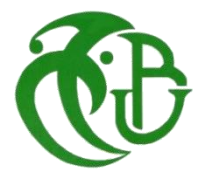

Faculté des sciences Département de physique

Mémoire de fin d'étude Pour l'obtention du diplôme de Master en Physique

Option : **Physique des rayonnements**

Thème :

# **Détermination de la distribution de flux neutronique dans le cœur du réacteur NUR et inter-comparaison avec des mesures**

Présenté par :

## **Mahdi Rokaia et Mammou Amira**

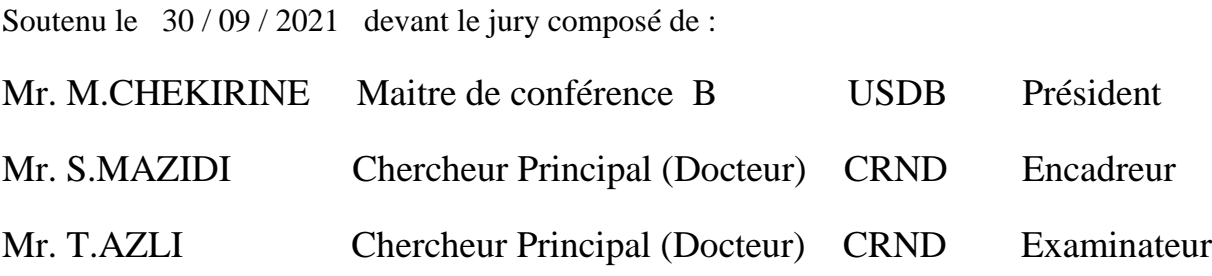

Blida 1-2020/2021

#### **Remerciements**

*Ces travaux de mémoire ont été réalisés au Centre de Recherche Nucléaire de Draria (CRND) à Alger, au sein de la Division Physique et Applications Nucléaires (DPAN).*

*Nous tenons à exprimons nos reconnaissances et notre gratitude envers notre encadreur Mr MAZIDI Samir, Chercheur Principal au CRND, pour nous avoir proposé ce sujet de mémoire, d'avoir enrichi notre connaissances, pour son implication et son attention tout au long de notre travail de mémoire. Nous le remercie pour sa confiance, son soutien réel et continu, principalement au cours de la délicate période de fin des travaux de mémoire.*

*Nous tenons à remercier vivement Mr CHEKIRINE Mamoun, Professeur à l'université de Blida 1, d'avoir bien voulu nos faires l'honneur de présider le jury d'examen. Nous le remercie également pour sa disponibilité et sa qualité humaine.*

*Que Monsieur AZLI Tarek, Chercheur Principal au CRND, trouve ici l'expression de nos gratitudes pour avoir accepté l'examen de ce travail.*

*Les remerciements iront de même à tous les professeurs qui ont contribué à notre formation, en particulier, ceux de la faculté de physique option rayonnement.*

*Nous remercions également tout le personnel du C.R.N.D pour leur aide, support et gentillesse.*

*Nous remercions toute personne qui, de près ou de loin, a participé à la mise en forme de ce travail.*

*Enfin, tenons à remercier, du profond de nos cœurs, nos parents pour leur soutien permanent et leurs encouragements incessants.*

#### **Résumé**

Les réacteurs nucléaires de recherche sont d'excellents outils de recherche et de formation donnant accès aux applications pratiques de la science et de la technologie nucléaires. Dans ce type de réacteurs, le flux neutronique représente l'un des performances principales recherchées et sa connaissance précise est d'une importance capitale pour l'exploitation optimale du réacteur.

L'objet de ce travail de master est de déterminer les différentes distributions de flux neutroniques dans le cœur du réacteur nucléaire de recherche NUR, plus précisément, dans les endroits ou le flux est très utile comme les boites d'irradiation. L'étude fait appel aux concepts du calcul neutronique des réacteurs nucléaires et aux techniques de modélisation des milieux multiplicateurs de neutrons. Ainsi, l'approche adoptée est basée sur l'utilisation du code WIMSD pour les calculs de cellules et le code CITVAP pour les calculs globaux du cœur.

Ces études sont suivies par des techniques de mesure de flux dans le réacteur et les résultats des mesures sont confrontés à ceux calculés et les comparaisons montrent un bon accord dans la forme générale.

Les résultats de cette étude seront d'un apport considérable au profit des équipes d'opération du réacteur NUR et des expérimentateurs en particulier et aux utilisateurs du réacteur en général.

#### **Abstract**

Nuclear research reactors are excellent research and training tools providing access to practical applications of nuclear science and technology. In this type of reactor, the neutron flux represents one of the main performances sought and its precise knowledge is of capital importance for the optimal operation of the reactor. The object of this master's thesis is to determine the different distributions of neutron fluxes in the core of the NUR nuclear research reactor, more precisely, in places where the flux is very useful such as radiation boxes. The study uses the concepts of neutron computation of nuclear reactors and the techniques of modeling neutron multiplier media. Thus, the adopted approach is based on the use of the WIMSD code for the cell calculations and the CITVAP code for the global core calculations. These studies are followed by techniques for measuring flux in the reactor and the results of the measurements are compared with those calculated and the comparisons show a good agreement in the general form. The results of this study will be of considerable benefit to the NUR reactor operating teams and to the experimenters in particular and to the users of the reactor in general.

#### **ملخص**

مفاعالت البحث النووي هي أدوات بحث وتدريب ممتازة توفر الوصول إلى التطبيقات العملية للعلوم والتكنولوجيا النووية. في هذا النوع من المفاعالت ، يمثل تدفق النيترونات أحد العروض الرئيسية المطلوبة ومعرفته الدقيقة ذات أهمية كبيرة للتشغيل الأمثل للمفاعل. الهدف من أطروحة الماجستير هذا هو تحديد التوزيعات المختلفة لتدفقات النيترونات في قلب مفاعل الأبحاث النوويNUR ، بشكل أكثر دقة ، في الأماكن التي يكون فيها التدفق عال جدًا مثل صناديق الإشعاع. استخدمت الدراسة مفاهيم الحساب النوتروني للمفاعالت النووية وتقنيات نمذجة الوسائط المضاعفة النوترونية. وبالتالي ، تعتمد الطريقة المستعملة على استخدام رمز WIMSD لحسابات الخلية ورمز CITVAP للحسابات األساسية العالمية. تتبع هذه الدراسات تقنيات قياس التدفق في المفاعل وتمت مقارنة نتائج القياسات مع تلك المحسوبة وتظهر المقارنات توافق جيد في الشكل العام. ستكون نتائج هذه الدراسة ذات فائدة كبيرة لفرق تشغيل المفاعل NUR وللمجربين بشكل خاص ولمستخدمي المفاعل بشكل عام.

# **TABLE DES MATIÈRES**

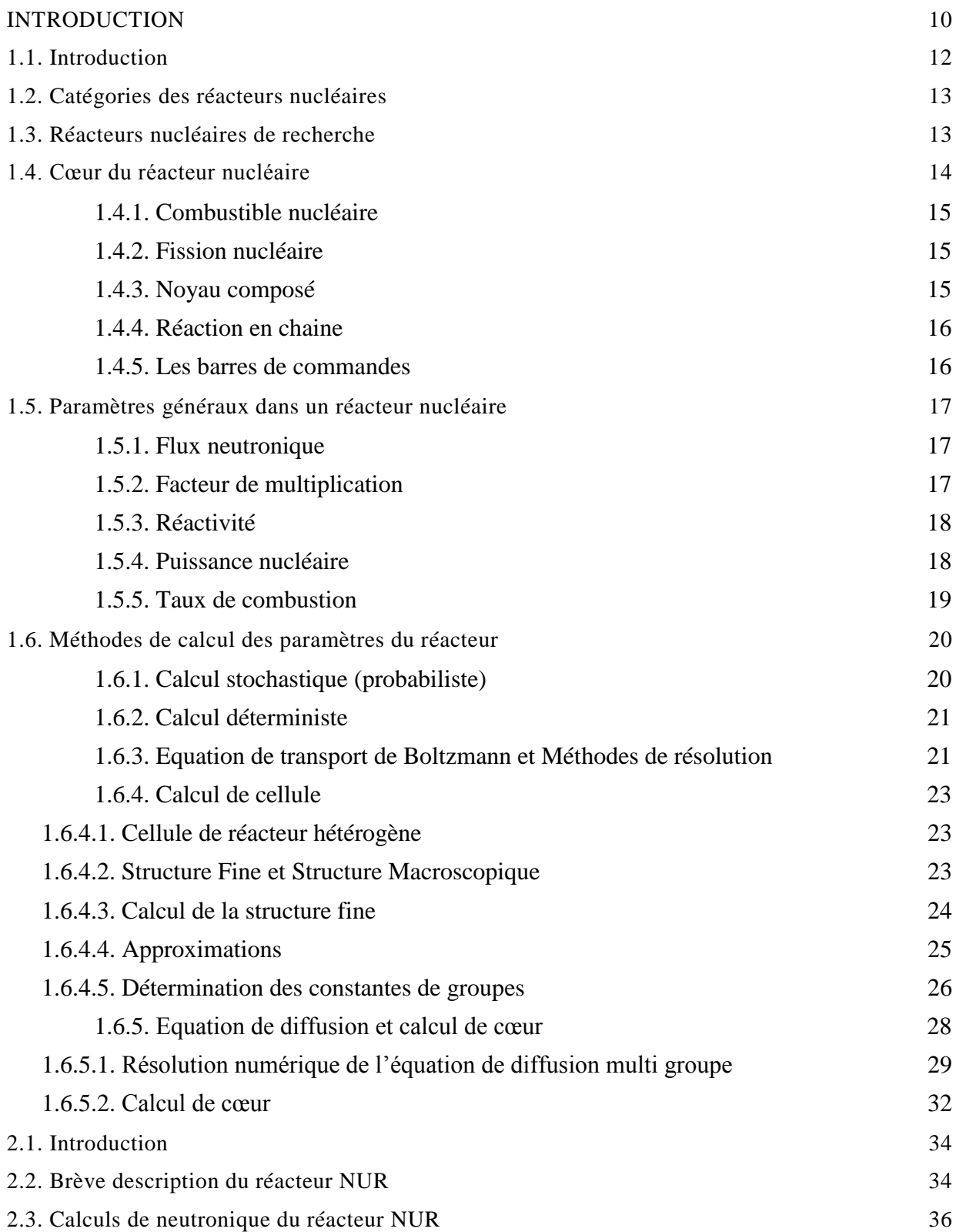

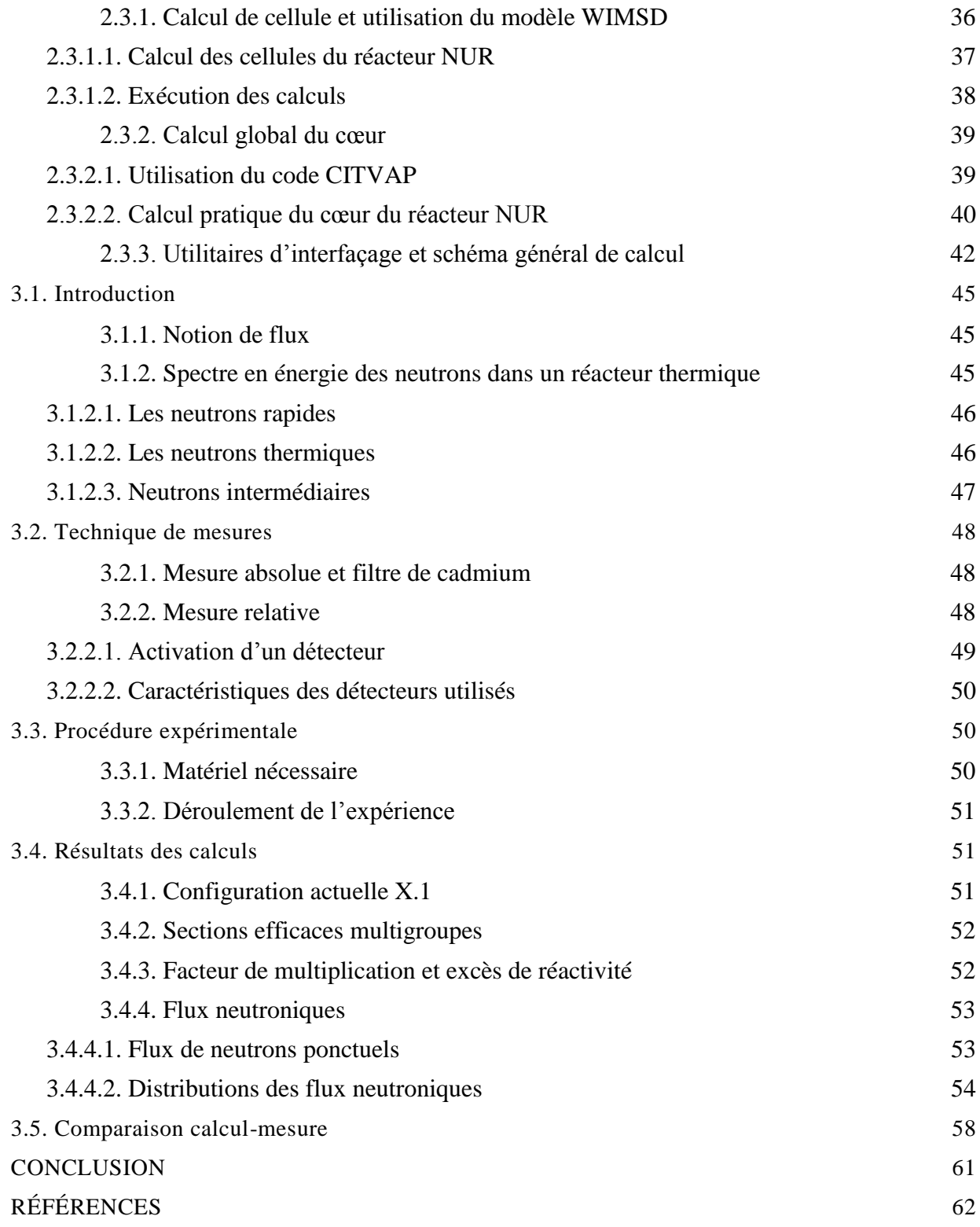

# **Liste des illustrations, graphiques et tableaux**

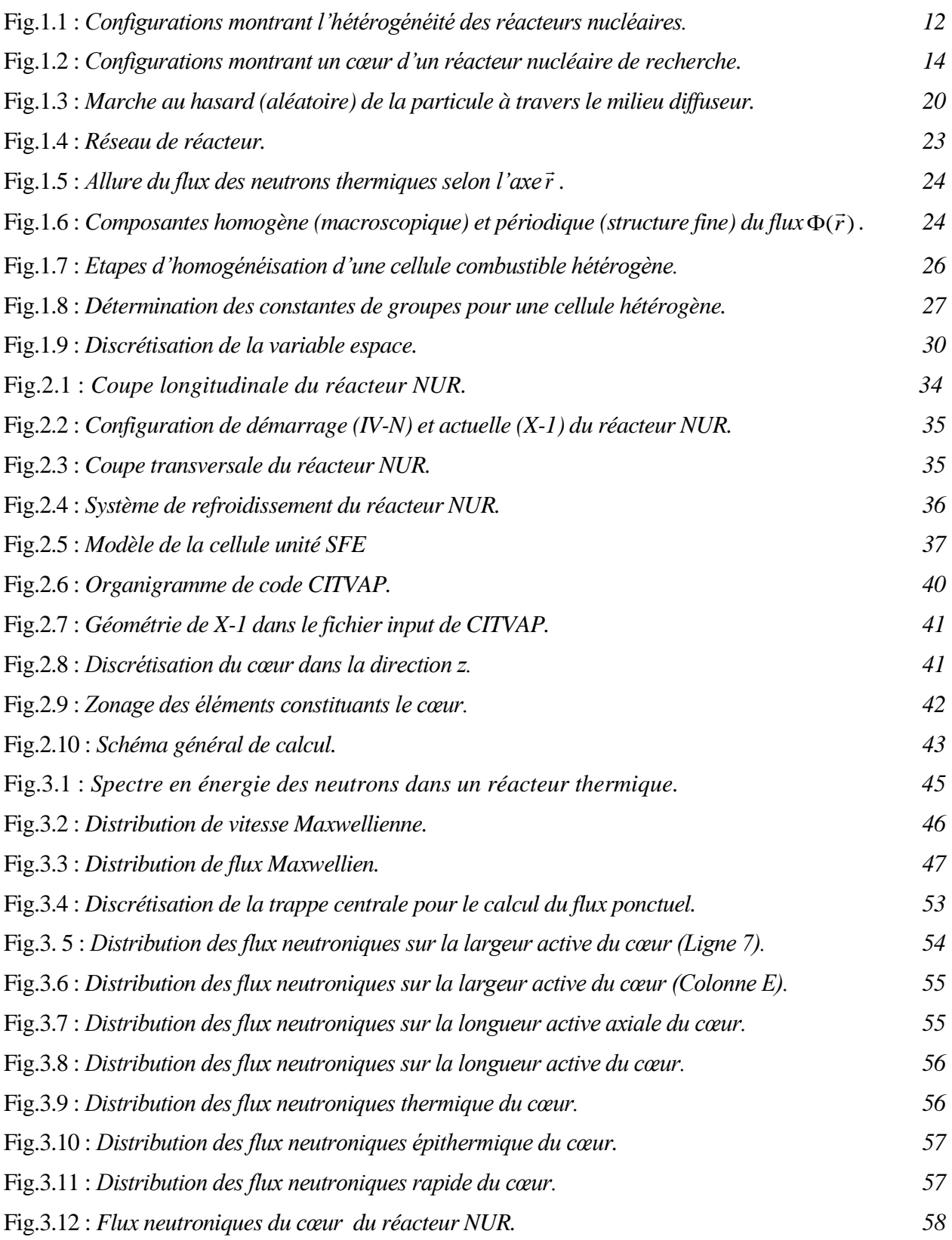

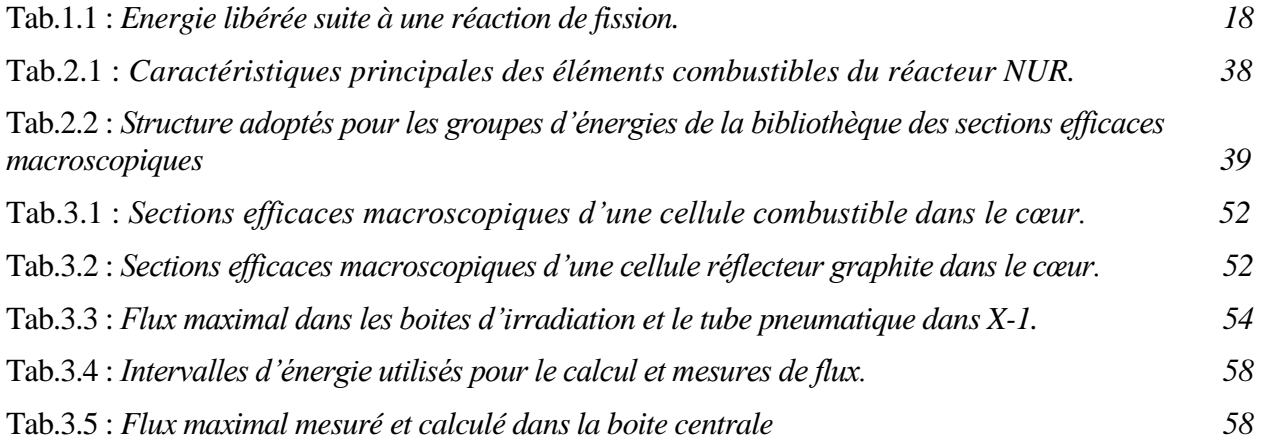

# **Introduction**

#### **Introduction**

<span id="page-9-0"></span>Dans les réacteurs nucléaires de recherche tel que le réacteur NUR [1], la connaissance d'une façon précise d'une série de paramètres neutroniques est d'une importance capitale pour son exploitation optimale. Le flux neutronique [2] est l'un des performances principales recherchées dans un réacteur de recherche. Le besoin de ce paramètre dans diverses utilisations comme les techniques d'analyse par activation neutronique, la neutronographie, la réflectométrie des neutrons, la technique de diffusion des neutrons à petits angles, l'irradiation et test des matériaux, justifie un effort permanent pour analyser le fonctionnement du réacteur et leurs paramètres afin de déterminer les différentes distributions de ces flux utiles dans le cœur du réacteur, surtout dans des endroits biens choisis comme les boîtes d'irradiation.

La détermination de ce paramètre complexe ne peut pas être effectuée manuellement et le recours à un certain nombre d'outils de calcul spécialisés qui ont été développés à travers le monde, appelés codes de calcul, devient inévitable [3].

L'objet de ce travail de master est de déterminer les flux neutroniques à différentes gammes d'énergie et différents endroits d'intérêt dans le cœur du réacteur NUR. L'étude fait appel aux concepts du calcul neutronique des réacteurs nucléaires et aux techniques de modélisation des milieux multiplicateurs de neutrons. Cette étude sera suivie par des techniques de mesure de flux dans le réacteur NUR.

L'approche générale utilisée consiste à effectuer le calcul neutronique en deux étapes principales à savoir : un calcul de cellule et un calcul de cœur. Les calculs de cellule seront effectués en utilisant le modèle WIMSD qui est basé sur la résolution de l'équation de transport de BOLTZMANN avec la partition de 69 groupes de sa bibliothèque de données nucléaires. Dans le calcul global du cœur, l'approche des différences finies de la théorie de diffusion multigroupe est utilisée. Les calculs globaux seront effectués par le module CITVAP en utilisant 5 groupes d'énergie et une géométrie tridimensionnelle X-Y-Z.

Pour conforter cette approche par des expérimentations, la méthode de l'activation de feuilles détectrices sera utilisée pour mesurer expérimentalement la distribution du flux neutronique dans quelques points du cœur du réacteur.

En plus de cette introduction et une conclusion, le présent mémoire de Master contient trois chapitres. Le premier chapitre donne un aperçu sur les réacteurs nucléaires en général et sur ceux de recherche en particulier avec leurs principaux paramètres neutroniques recherchés dans un réacteur nucléaire. Il présente aussi l'équation de Boltzmann qui régit le transport des neutrons dans les réacteurs nucléaires et ses méthodes de résolution et décrit les modèles utilisés notamment en matière de calcul de cellule et de calcul global de cœur. Avec une brève description du réacteur NUR, le calcul pratique du réacteur et l'utilisation des modèles WIMSD et CITVAP pour la modélisation de sa configuration de cœur ainsi que les aspects pertinents à la détermination des flux neutroniques sont couverts dans le chapitre 2. Enfin, le chapitre 3 présente les résultats des calculs effectués et les techniques de mesure de flux neutroniques utilisées. Une inter-comparaison entre les deux méthodes de détermination et aussi présentée dans ce chapitre.

# **Réacteurs nucléaires**

**et méthodes de calcul**

#### <span id="page-11-0"></span>**1.1. Introduction**

Un réacteur nucléaire est un dispositif qui permet de produire une réaction de fission en chaine par propagation de neutrons qui résulte la production d'une grande quantité d'énergie sous forme de chaleur, et donne naissance à des rayonnements (neutrons, γ) et à des produits radioactifs (produits de fission et d'activation).

Un réacteur est composé d'un cœur contenant des noyaux lourds susceptibles de fissionner après capture neutronique (le combustible) et d'un fluide caloporteur liquide ou gazeux, permettant l'évacuation de la chaleur produite. Le caloporteur joue aussi le rôle de modérateur dans la majorité des réacteurs actuels.

Le modérateur (sauf pour les réacteurs à neutrons rapides) est composé de noyaux légers capables de ralentir les neutrons incidents par chocs successifs afin de favoriser la réaction en chaine.

Les réacteurs nucléaires sont actuellement construits avec des cœurs à configuration hétérogène (Fig. 1.1) et ce pour :

- Faciliter la conception thermique (canaux de refroidissement, surfaces d'échange de chaleur, etc…).
- La conception mécanique (intégrité structurelle, fabrication des éléments combustibles,  $etc...$ ).
- Le contrôle de la réactivité (barres de contrôle, instrumentations diverses, etc…).
- Diminuer la capture parasite des neutrons grâce à l'augmentation de la probabilité d'échapper aux résonances du combustible.
- Permet le confinement des produits de fission au sein du combustible et par les gaines et parois de structure.

<span id="page-11-2"></span><span id="page-11-1"></span>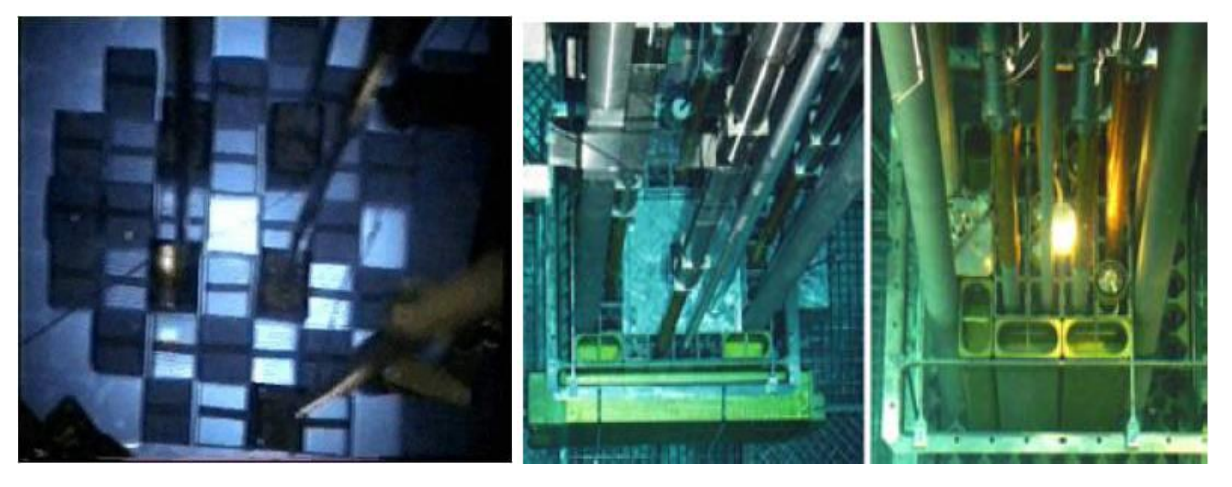

**Fig.1.1 :** *Configurations montrant l'hétérogénéité des réacteurs nucléaires.*

#### **1.2. Catégories des réacteurs nucléaires**

On distingue deux classes importantes de réacteurs nucléaires :

- Les réacteurs de puissance qui exploitent l'énergie thermique résultant de la réaction de fission pour produire de la vapeur d'eau sous pression. Cette vapeur d'eau servira à produire un travail mécanique (propulsion navale), de l'électricité, de l'eau douce par dessalement.
- Les réacteurs de recherche qui exploite les neutrons résultant de la réaction en chaine à des fins de recherche scientifique et de développement technologique ; l'énergie thermique libérée par les fissions n'est pas récupérée et est évacuée vers l'atmosphère.

#### <span id="page-12-0"></span>**1.3. Réacteurs nucléaires de recherche**

Il excite cinq grandes familles des réacteurs de recherches :

- Les réacteurs d'irradiations technologiques.
- Les réacteurs à faisceaux de neutrons.
- Les maquettes critiques.
- Les réacteurs pour l'étude des accidents graves.
- Les réacteurs utilisés pour la formation [4].

Bien que l'éventail des réacteurs de recherche soit très large, on rencontre essentiellement deux principaux types de réacteurs :

- *Les réacteurs à eau lourde :* qui permettent d'obtenir des flux de neutrons thermique importants extraits du réacteur sous forme de faisceaux, utilisés essentiellement en recherche fondamentale ;
- *Les réacteurs à eau ordinaire :* qui sont plus adaptés aux essais de matériaux, avec deux sous-groupes :

Les réacteurs piscine à cœur ouvert, refroidis et modérés a l'eau ordinaire, généralement polyvalents et très simple d'accès et d'utilisation.

Les réacteurs à eau ordinaire et à caisson fermé sous pression, capable de fonctionner à des puissances supérieures à celles des réacteurs piscine, mais dont l'utilisation expérimentale est un peu moins facile du fait de la présence du caisson contenant le cœur [4].

Les réacteurs de test des matériaux (Material Test Reactors, MTR) forment une classe importante de réacteurs de recherche. Parmi les 240 réacteurs de recherche opérant actuellement dans le monde, environ 50 sont des réacteurs de type MTR. La puissance de ces réacteurs MTR varie de 100 KW à 250 MW.

Le cœur des réacteurs MTR est constitué d'un arrangement hétérogène d'éléments combustibles plaques à noyau en  $UO_2$ -Al,  $U_3O_8$ -Al ou  $U_3Si_2$ -Al, refroidis et modérés à l'eau légère.

Les réacteurs MTR se caractérisent par une grande flexibilité d'exploitation et sont appliquées dans de nombreux domaines de recherche fondamentale et appliquée.

Le renforcement de la sûreté d'exploitation de ces réacteurs et l'amélioration de leur utilisation nécessitent un effort continu en matière d'analyse et modélisation [5].

#### <span id="page-13-0"></span>**1.4. Cœur du réacteur nucléaire**

Le cœur du réacteur nucléaire est la partie dans laquelle se situe la production d'énergie nucléaire. Les noyaux lourds (uranium, plutonium…) sont contenus dans le combustible, lieu où se produisent les fissions et donc la source principale de chaleur, bien que les neutrons et les photons distribuent une partie de l'énergie de fission dans les autres matériaux du cœur (Fig.1.2).

L'énergie, récupérée sous forme de chaleur, est extraite du cœur par le fluide caloporteur. Ce dernier doit circuler de manière très repartie dans le cœur de façon à assurer partout un refroidissement correct du combustible et des autres matériaux.

Dans les réacteurs à neutrons thermiques, le troisième constituant important du cœur est le modérateur, dont le but est de ralentir les neutrons. Dans certains cas, le fluide caloporteur sert en même temps de modérateur.

Divers matériaux de structure permettent d'assurer dans le cœur la tenue mécanique des différents éléments.

Enfin, le cœur est entouré de protections, des matériaux qui absorbent les neutrons et les photons qui s'échappent du cœur, de façon à éviter l'irradiation des autres composants du réacteur et à assurer la protection biologique. Ces matériaux doivent également être refroidis, puisqu'une petite de l'énergie de fission s'y transforme en chaleur, et c'est en général le fluide primaire qui assure ce complément d'extraction d'énergie [6].

<span id="page-13-1"></span>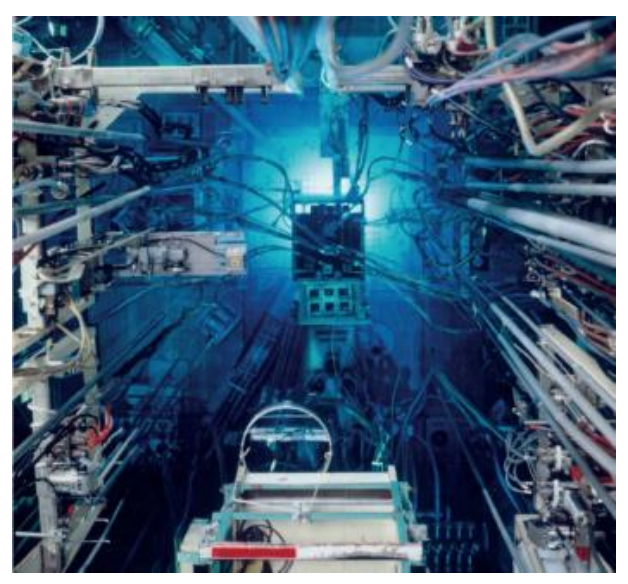

**Fig.1.2 :** *Configurations montrant un cœur d'un réacteur nucléaire de recherche.*

#### <span id="page-14-0"></span>**1.4.1. Combustible nucléaire**

Le choix du combustible comporte plusieurs paramètres :

- Les éléments mis en jeu, uranium naturel, uranium enrichi, mélange d'uranium……
- Sa nature chimique, métal, alliage métallique, oxyde, carbure, nitrure…,
- La géométrie dans laquelle il est réalisé, sphères, plaques, cylindres, tubes…,
- La configuration pratique pour son utilisation, éléments isolés, assemblages…

Dans les réacteurs à eau, les combustibles actuels séjournent jusqu'à quatre ans et sont retirés après avoir fournir une énergie de l'ordre de 45000MW j/t [6].

Physiquement cela signifie qu'environ 4% des noyaux lourds du combustible neuf ont subi la fission.

Lorsque les assemblages combustibles usés sont retirés du cœur, ils doivent continuer d'être refroidis pour évacuer la puissance fournis par la décroissance radioactive des produits de fission et des noyaux d'actinides de courtes périodes créés par réactions nucléaires.

#### <span id="page-14-1"></span>**1.4.2. Fission nucléaire**

Suite à l'impact d'un neutron incident, le noyau d'uranium 235 se casse en deux fragments et émet deux ou trois neutrons. C'est le phénomène de fission nucléaire qui s'accompagne d'un fort dégagement d'énergie. Cette énergie correspond à la libération d'une partie de l'énergie initiale de liaison des particules au sein du noyau d'uranium les fragments de fission n'en emportant pas la totalité. Elle est numériquement égale à la différence de masse entre le noyau initial et les produits de la fission conformément à la formule d'équivalence masse/énergie : *E=m* 2 énoncée par *Albert Einstein* en 1905 [7].

#### <span id="page-14-2"></span>**1.4.3. Noyau composé**

Le noyau composé est un état intermédiaire à vie relativement longue du système composite particule-cible. Il se désintègre en de nouveaux noyaux, généralement deux produits de fission et des neutrons [8]. Il doit vivre au moins plusieurs fois plus longtemps que le temps de transit d'une particule incidente à travers le noyau  $({}^{\sim}10^{-2} s)$ . L'échelle de temps des réactions du noyau composé est de l'ordre de  $10^{-18}$  s -  $10^{-16}$  s, mais des durées de vie aussi longues que $10^{-14}$  s ont également été observées. [9].

<span id="page-14-3"></span>Pour le noyau composé, les pics de la section transversale sont typiques. Chaque pic manifeste un état composé particulier du noyau. Ces pics et les noyaux composés sont généralement appelés des résonnances. Il est évident que les états composés (résonances) sont observés à de faibles énergies d'excitation. Cela est dû au fait que l'écart d'énergie entre les états est important. A haute énergie d'excitation, l'écart entre deux états composés est très petit et les largeurs de résonances peuvent atteindre l'ordre des distances entre résonances. Par conséquent, à des énergies élevées, aucune résonance ne peut être observée et la section transversale dans cette région d'énergie est continue et lisse.

#### **1.4.4. Réaction en chaine**

Sous le choc d'un neutron, le noyau d'uranium 235 se casse en deux fragments de fission et qu'il y a émission d'un, deux ou trois neutrons.

Le devenir de ces derniers, vis-à-vis des autres noyaux d'uranium 235 est variable : trois possibilités existent :

- Soit le neutron rebondit sur un noyau, il perd une partie de son énergie, il est ralenti. On parle de diffusion.
- Soit le neutron est absorbé par un noyau donnant ainsi naissance à un nouveau nucléide. On parle de capture.
- Soit enfin, et c'est le cas qui nous intéresse, le neutron provoque la fission du noyau qu'il percute.

On comprend que cette opération va pouvoir se reproduire, du moins théoriquement, émettant de nouveaux neutrons entretenant le processus. C'est le phénomène de réaction en chaine.

La probabilité d'interaction d'un neutron avec un noyau est exprimée par la notion de section efficace. Elle et exprimée en barns (*1 barn=10-24cm<sup>2</sup>* ). On parle de section efficace de capture et section efficace de fission [7].

#### <span id="page-15-0"></span>**1.4.5. Les barres de commandes**

Pour contrôler la réaction en chaine, il est nécessaire de disposer dans le cœur des barres de commande, c'est-à-dire des absorbants de neutron qui peuvent être retirés ou introduits suivant les séquences de fonctionnement.

En particulier, ces barres assurent l'arrêt automatique du réacteur en cas d'anomalie quelconque détectée par une chaîne de sécurité.

Plusieurs types de poisons neutroniques sont utilisés pour les barres de commande : bore, cadmium, gadolinium, hafnium…….

La réalisation technologique des barres de commandes dépend étroitement des choix effectués pour le combustible. Leur nombre est fonction de leur efficacité et des variations de réactivité du cœur qu'elles doivent pouvoir contrôler.

Les trois fonctions principales du système de barres de commande sont :

- Le pilotage du réacteur, divergence, arrêt, changement de niveau de puissance….
- La compensation des variations de réactivité résultant de l'usure du combustible.
- La sécurité, arrêt automatique du réacteur, quel que soit son état, en cas d'anomalie.

Les barres de commande sont actionnées par des mécanismes qui permettent de les déplacer, dans les deux sens, à vitesse lente ou de les introduire dans le cœur très rapidement, en cas d'action de sécurité [6].

#### <span id="page-16-0"></span>**1.5. Paramètres généraux dans un réacteur nucléaire**

La connaissance des paramètres neutronique et thermo-hydraulique du cœur d'un réacteur de recherche est très importante pour sa sûreté et l'efficacité de son exploitation.

Ces paramètres sont représentés par les valeurs de réactivités, et des facteurs de multiplication, les distributions des flux neutroniques, des puissances nucléaires, des taux d'usures du combustible (BuRn Up) et d'autres paramètres thermo-hydrauliques.

#### <span id="page-16-1"></span>**1.5.1. Flux neutronique**

Le flux neutrons est un terme utilisé pour décrire le nuage de neutrons. Le flux de neutrons *ϕ*, est défini comme le nombre de neutrons dans un centimètre cube multiplie par leur vitesse moyenne :

$$
\phi = \frac{Neutrons}{cm^3} \times \frac{cm}{s} = \frac{neutrons}{cm^2 s} \tag{1.1}
$$

Par conséquent, le flux est le nombre de neutrons traversant un centimètre carré du milieu en une seconde.

#### <span id="page-16-2"></span>**1.5.2. Facteur de multiplication**

Les neutrons produits par la fission n'auront pas la possibilité de provoquer de nouvelles fissions car certains seront absorbé par des matières non fissiles et d'autres s'échapperont du réacteur. Le nombre de neutrons absorbés ou s'échappant du réacteur déterminera si une nouvelle génération de neutrons est plus grande, plus petite ou de la même taille que son prédécesseur.

Le terme génération de neutrons désigne la 'vie' d'un groupe de neutrons de la naissance au moment où ils provoquent la fission et produisent de nouveaux neutrons.

Le facteur de multiplication effectif,  $K_{eff}$ , peut être exprimé mathématiquement par :

$$
K_{eff} = \frac{Number\ products}{Number\ absolute}
$$
 (1.2)

Le facteur de multiplication peut également être défini comme :

$$
K_{eff} = \frac{Nbre de neutrons dans la génération actuelle}{Nbre de neutrons dans la génération précédente}
$$
\n(1.3)

K>1 : le système est dit sur-critique ; le nombre de neutrons augmente à chaque génération ; la réaction en chaîne est divergente.

K=1 : le système est dit critique ; le nombre de neutrons dans le réacteur reste constant ; la réaction en chaîne est entretenue.

K<1 : le système est dit sous-critique ; le nombre de neutrons diminue à chaque génération ; la réaction en chaîne est convergente et s'étouffe.

Les changements dans le flux de neutrons provoquent des changements dans le niveau de puissance du réacteur. Etant donné que le changement de niveau de puissance est directement affecté par le facteur de multiplication, il est nécessaire d'en savoir plus sur la façon dont ce facteur dépend du contenu et de la construction du réacteur.

#### <span id="page-17-0"></span>**1.5.3. Réactivité**

C'est le paramètre mesurant l'écart par rapport à 1 du facteur de multiplication  $K_{eff}$  [10]. Elle est définie par la relation suivante :

$$
\rho = \frac{K-1}{K} \tag{1.4}
$$

Les unités sont exprimées en p. c. m, *i.e.* pour cent milles.

Le niveau de puissance, la densité de neutrons, etc.., changent constamment chaque fois que le facteur de multiplication,  $K_{eff}$ , n'est pas égal à 1.

Les unités sont exprimées en p. c. m, *i.e.* pour cent milles.

Le contrôle de cette réactivité est des tâches les plus importantes de l'opération d'un réacteur nucléaire. Cette tâche est dévolue à un système de contrôle, partie intégrante de l'instrumentation nucléaire associée au réacteur.

#### <span id="page-17-1"></span>**1.5.4. Puissance nucléaire**

Le cœur du réacteur est le siège d'un dégagement d'énergie intense suite à des réactions de fission au sein du combustible. Un noyau d'U-235, lorsqu'il est bombardé par un neutron, est scindé en deux fragments plus légers dits produits de fission. Au cours de cette réaction de fission et ainsi de suite. Lors de la réaction, des rayonnements de différentes énergies sont également émis.

L'énergie qui accompagne cette réaction est libérée sous différentes énergies sont également émis.

| Energie cinétique des fragments de fission | 168 MeV                         |                   |
|--------------------------------------------|---------------------------------|-------------------|
| Energie cinétique des neutrons de fission  | 5 MeV                           |                   |
| Energie des rayonnements $\gamma$ prompts  | 7 MeV                           |                   |
| Energie des rayonnements émis              | Rayonnements $\beta$            | 8MeV              |
|                                            | Rayonnements $\gamma$           | 7 MeV             |
| lors de la désintégration des              | Neutrons retardés               | $0.4 \text{ MeV}$ |
| produits de fission                        | <b>Neutrinos</b>                | 12 MeV            |
|                                            | Capture radiative $(n, \gamma)$ | 3 à 12 MeV        |

<span id="page-17-2"></span>**Tab.1.1 :** *Energie libérée suite à une réaction de fission.*

Au total une énergie de 198 à 207 MeV est dégagée au cours d'une réaction de fission [11].

La majeure partie de l'énergie produite au cours de la fission est convertie en chaleur dans diverses parties du cœur.

- Les fragments de fission sont ralentis dans le combustible et immobilisés au bout  $d'$ un parcours de 10<sup>-2</sup> mm du site de la réaction. La totalité de leur énergie cinétique est cédée après traversée de plusieurs milieux au modérateur.
- Les rayons γ (prompts et retardés) ont une longue portée. Ils parviennent

généralement à s'échapper du cœur pour être absorbés par les écrans biologiques où leur énergie est convertie en chaleur. Une partie non négligeable est également interceptée par le combustible.

- Les rayons β déposent leur énergie principalement dans le combustible.
- Parmi toutes les particules émises, le neutrino n'interagit pas avec les matériaux constituant le réacteur et toute son énergie est complètement perdue.

D'une façon générale on admet qu'approximativement 90% de l'énergie totale est libérée dans le combustible et environ 5% dans le modérateur ; les 5% restants sont produits dans les réflecteurs et les écrans biologiques.

L'énergie produite est proportionnelle au taux de fission :

$$
q^{\text{'''}}(r) = W_f N(r) \int_0^{+\infty} \sigma_{f(E)} \phi(r, E) dE \qquad (1.5)
$$

 $q^{\text{'''}}(r)$ : Densité volumique de puissance au point  $r$  (W/cm<sup>3</sup>).

 $W_f$ : Energie libérée par fission (W/ fission).

 $N(r) \int_0^{+\infty} \sigma_{f(E)} \phi(r, E) dE$ : Taux de fission.

#### <span id="page-18-0"></span>**1.5.5. Taux de combustion**

Le taux de combustion ou 'Burn-up' d'un élément combustible est l'un des paramètres les plus importants pour décrire l'épuisement du combustible nucléaire irradié et inventorier les isotopes existants dans ce combustible à un instant donné.

Le taux de combustion est une quantité qui sert à exprimer le taux de destruction des noyaux du combustible dans un cœur [7]. La destruction des noyaux d'uranium est évidement proportionnelle à la puissance et la durée de fonctionnement. En pratique cette quantité est ramenée à la masse initiale m de la zone considérée.

$$
B.U = \frac{P\Delta t}{m} \tag{1.6}
$$

*P* : Puissance en MW, Δ*t* : Durée de fonctionnement en jours, m : Masse totale des noyaux lourds (noyaux d'uranium) présents à l'instant initial en tonnes.

Le taux de combustion est généralement défini en termes de Mégawatts jours par tonne d'uranium  $(MW/t)$ .

La relation entre 1 MW/t et le nombre d'atomes fissionnés est [12] :

<span id="page-18-1"></span>1Mw/Tonne =1.07× 10−4% atomes fissionnés, aussi : 1% atomes fissionnées=9.370 GWj/Tonne

#### **1.6. Méthodes de calcul des paramètres du réacteur**

Les études réalisées par les physiciens des réacteurs nucléaires nécessitent d'accéder aux paramètres neutroniques d'intérêt telles que la distribution de flux et le facteur de multiplication effectif, quantités de base à partir desquelles on peut calculer d'autres quantités d'importance pour le réacteur. Pour cela, il faut étudier le phénomène de transport des neutrons dans le cœur du réacteur en résolvant l'équation de transport qui régit le comportement des neutrons dans un réacteur [13].

#### <span id="page-19-0"></span>**1.6.1. Calcul stochastique (probabiliste)**

La méthode stochastique (Monte-Carlo) est une méthode utilisée pour calculer des propriétés neutroniques des réacteurs nucléaires. Elle est capable de reproduire théoriquement et sans approximation les processus statiques (comme l'interaction des particules nucléaires avec la matière) et est particulièrement utile pour traiter des géométries arbitrairement complexes qui ne se peuvent pas être modélisées par des codes utilisant des méthodes déterministes.

La méthode de Monte-Carlo résout un problème de transport en simulant la réalité du l'histoire des particules à l'échelle microscopique pour remonter aux grandeurs physiques macroscopiques. Les particules sont suivies (Fig.1.3) individuellement depuis leurs naissances (les sources) jusqu' à leurs morts (par absorption, par fuite,…etc.). Les distributions de probabilités sont échantillonnées de manière aléatoire à l'aide des données de transport pour déterminer le résultat à chaque étape de sa vie. A la mort de la particule, l'expérience est répétée à nouveau pour une deuxième particule et ainsi de suite.

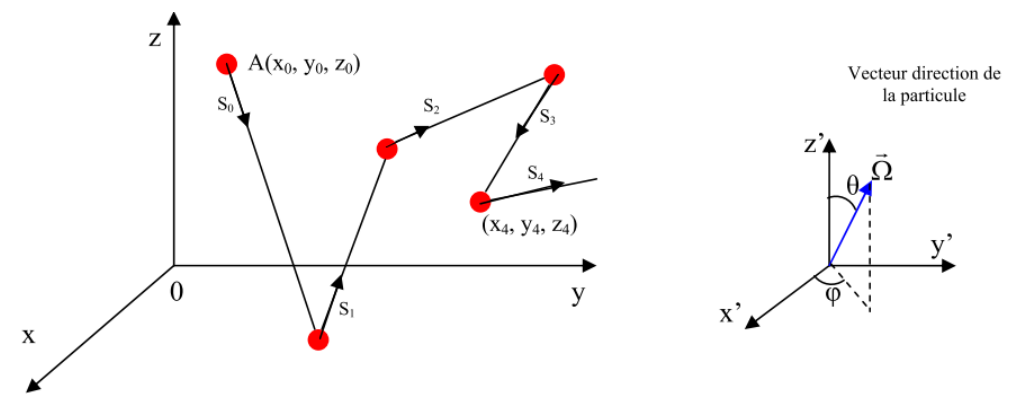

**Fig.1.3 :** *Marche au hasard (aléatoire) de la particule à travers le milieu diffuseur.*

<span id="page-19-1"></span>Le processus général est arrêté quand on aura suivi un nombre suffisant de particules, plus le nombre est grand plus l'erreur statistique est faible puisque la déviation standard est proportionnelle à  $\frac{1}{\sqrt{N}}$ , *N* étant le nombre d'expériences.

Afin de suivre la particule le long de son parcours on doit connaître :

- Ses coordonnées spatiales  $(x, y, z)$ ;
- Les coordonnées sphériques de sa direction  $(\theta, \varphi)$ ;
- Son énergie *E.*

Les six variables *x*, *y*, *z*;  $\theta$ ,  $\varphi$ ; *E* sont donc suffisantes pour définir l'état de la particule :

$$
\alpha = \alpha \left( x, y, z; E; \theta, \varphi \right) \tag{1.7}
$$

La marche aléatoire de la particule à travers ses diverses interactions avec la matière peut être donc vue comme une succession d'états  $\alpha_0$ ,  $\alpha_1$ ,  $\alpha_2$ ,...,  $\alpha_N$ .

Sauf pour l'état initial  $\alpha_0$ , un état  $\alpha_i$  ne dépend que de l'état  $\alpha_{i-1}$  qui le précède et des lois de diffusion qui régissent l'interaction particule matière.

Ainsi, on peut commencer avec des conditions initiales (conditions sources), conditions qui définissent  $\alpha_0$ , choisit à travers un échantillonnage aléatoire dans les fonctions densité de probabilité d'intérêt les nouvelles valeurs des variables qui déterminent  $\alpha_1$ , etc....De cette manière la marche aléatoire de la particule à travers la matière sera reconstruite.

Le problème se réduit alors à la définition des procédures mathématiques adéquates pour la sélection de la position de la prochaine collision, la nouvelle énergie et la nouvelle direction de la particule (si elle survit bien sûr).

#### <span id="page-20-0"></span>**1.6.2. Calcul déterministe**

Le calcul déterministe est basé sur la résolution numérique de l'équation de transport, cette résolution est régie par la discrétisation des variables caractérisant le neutron (position, direction de propagation, énergie et temps). Il se scinde en deux étapes : la première étape consiste à résoudre l'équation de transport sur une petite zone du cœur (calcul de cellule [14. 15]). La deuxième étape consiste à résoudre cette équation sur le cœur complet du réacteur (calcul de cœur [16. 17]).

#### <span id="page-20-1"></span>**1.6.3. Equation de transport de Boltzmann et Méthodes de résolution**

Les sections efficaces macroscopiques effectives à quelques groupes d'énergie sont obtenues en résolvant l'équation de transport de BOLTZMANN, qui décrit la migration des neutrons sous l'influence des interactions avec le milieu matériel. Etant donné la complexité d'un cœur de réacteur et des constantes qui décrivent les interactions des neutrons avec la matière, la résolution analytique de cette équation est un défi majeur.

L'équation de transport s'écrit sous deux formes : une forme intégrale et une forme intégrodifférentielle.

La forme intégrale s'écrit dans le cas stationnaire :

$$
\Phi(\vec{r}, \vec{\Omega}, E) = \int_0^\infty T(\vec{r}, \vec{r}', \vec{\Omega}, E) \int_{4\pi} \left( \int_0^{E_C} \left[ \Sigma_S(\vec{r}', \vec{\Omega}', E' \to \vec{\Omega}, E) \Phi(\vec{r}', \vec{\Omega}', E') \right] dE' \right) d^3 \vec{r}' d\vec{\Omega}' + S(\vec{r}, \vec{\Omega}, E) \tag{1.8}
$$

 $\Phi(\vec{r}, \vec{\Omega}, E)$ : flux neutronique au point  $\vec{r}$ , à la direction  $\vec{\Omega}$ , à l'énergie *E*,  $\Sigma_s(\vec{r}', \vec{\Omega}', E' \to \vec{\Omega}, E)$ : section efficace de transfert,  $S(\vec{r}, \vec{\Omega}, E)$ : source (source de fission + source externe éventuelle),

T : noyau de transport défini par :  $T(\vec{r}, \vec{r}', \vec{\Omega}, E) = exp[-\int_0^\infty \Sigma_t$  $\int_0^\infty \Sigma_t(\vec{r} - s\vec{\Omega}, E) ds$ ,  $\Sigma_t(\vec{r}, E)$  $\Sigma_{t}(\vec{r},E)$ : section efficace totale.

La forme intégro-différentielle s'écrit dans le cas stationnaire :

apitre 1  
\n
$$
\text{Réacteurs nucléaires et méthodes de calcul}
$$
\n
$$
\text{forme intégro-différentielle s'écrit dans le cas stationnaire :}
$$
\n
$$
\vec{\Omega} \nabla \phi \left( \vec{r}, \vec{\Omega}, E \right) + \Sigma_{t} \left( \vec{r}, E \right) \phi \left( \vec{r}, \vec{\Omega}, E \right) = \int_{0}^{E_{c}} \int_{4\pi} \Sigma_{s} \left( \vec{r}, \vec{\Omega}', E' \to \vec{\Omega}, E \right) \phi \left( \vec{r}, \vec{\Omega}', E' \right) d\Omega' dE'.
$$
\n
$$
+ S \left( \vec{r}, \vec{\Omega}, E \right) \tag{1.9}
$$

Pour résoudre l'équation de transport au niveau de la cellule, quelques méthodes d'approximation sont utilisées : la méthode Sn [18] et la méthode des probabilités de collision [19. 20].

*La méthode Sn* (ou la méthode des ordonnées discrètes) dans le cas simplifié d'une seule dimension est basée sur la discrétisation de la variable angulaire  $\mu = \cos \theta$ , où  $\theta$  désigne l'angle formé par la direction de la trajectoire du neutron avec l'axe des coordonnées, en un ensemble de directions d'équations suivant :

cosinus (
$$
\mu i
$$
,  $i= 1...N$ ). Dans ces conditions l'équation de Boltzmann conduit au système  
d'équations suivant :  

$$
\mu_j \nabla \phi(r, E, \mu_j) + \Sigma_t \phi(r, E, \mu_j) = \sum_{i=1}^N \varpi_i \int_{E'} \Sigma_s (r, E', \mu_i \to E, \mu_j) \phi(r, E', \mu_i)
$$

$$
+ S(r, E, \mu_j) \qquad j = 1, N \qquad (1.10)
$$

 $\omega_i$ : poids associés aux directions  $\mu$ *i*.

Dans *la méthode des probabilités des collisions*, la cellule est divisée en *N* subdivisions, le flux  $m$  membre des problemnes des consions, la cendre est diviser en  $N$  subdivisions, le ridam moyen dans le groupe d'énergie g  $\phi_s(\vec{r})$  étant supposé plat dans chaque subdivision. Dans cette méthode le calcul du flux est basé sur le calcul préalable des  $P_{nm}^g$  qui représente la probabilité qu'un neutron d'énergie dans *g* se trouvant dans la subdivision *m* fera sa prochaine collision dans la subdivision *n*.

Les probabilités de collision monocinétique classiques sont définies par la relation suivante :

$$
P_{nm} = \frac{1}{v_n} \int_{V_n} d\vec{r} \int_{Vm} d\vec{r}' \frac{exp(-\tilde{\Sigma}_R)}{4\pi R^2} \Sigma_t(\vec{r}') \tag{1.11}
$$

0 *R*  $R = \int_{0}^{R} \Sigma_{t} \left( \vec{r} + \frac{\vec{r}' - \vec{r}}{R} S \right) dS$  $\tilde{\Sigma}_R = \int_0^R \Sigma_t \left( \vec{r} + \frac{\vec{r}' - \vec{r}}{R} S \right) dS$ : distance optique du point  $\vec{r}$  au point  $\vec{r}'$ ,  $R^2 = |\vec{r} - \vec{r}'|^2$ : distance géométrique du  $\vec{r}$  point au point  $\vec{r}'$ .

On obtient la relation du flux dans le cas monocinétique et dans la subdivision *n*:

$$
\Phi_n = \frac{1}{V_n \Sigma_{t,n}} \sum_{m=1}^{N} V_m P_{nm} \Big[ \Sigma_{s,m} \Phi_m + S_m \Big]
$$
(1.12)

<span id="page-21-0"></span>Les notations standard ont été utilisées.

## **1.6.4. Calcul de cellule**

Le calcul de cellule, une étape essentielle dans la conception neutronique, consiste à simplifier la géométrie du cœur et considérer qu'il est constitué d'un réseau régulier de cellule et tenir compte explicitement de la dépendance énergétique. Ce qui permet de remplacer la cellule hétérogène réelle par un milieu homogène équivalent et de déterminer ainsi les constantes nucléaires effectives de la cellule. Ces constantes sont appelées sections efficaces macroscopiques effectives à quelques groupes d'énergie [21]. Parmi celles-ci figurent les sections efficaces de fission, d'absorption, totale, de transfert entre groupes énergétiques, le coefficient de diffusion. Etc…

#### <span id="page-22-0"></span>**1.6.4.1. Cellule de réacteur hétérogène**

En pratique, le cœur d'un réacteur hétérogène est constitué de la répétition à un grand nombre d'exemplaires d'un même motif élémentaire, associant combustible, modérateur, et des éléments de structures, l'ensemble constituent un réseau.

Le motif élémentaire du réseau, la maille, est appelé cellule du réacteur [15]. On passe d'une cellule à la cellule voisine par une translation ; la mesure de cette translation est le pas du réseau. Les géométries usuelles des réseaux réalisés industriellement sont carrées ou hexagonales (Fig. 1.4).

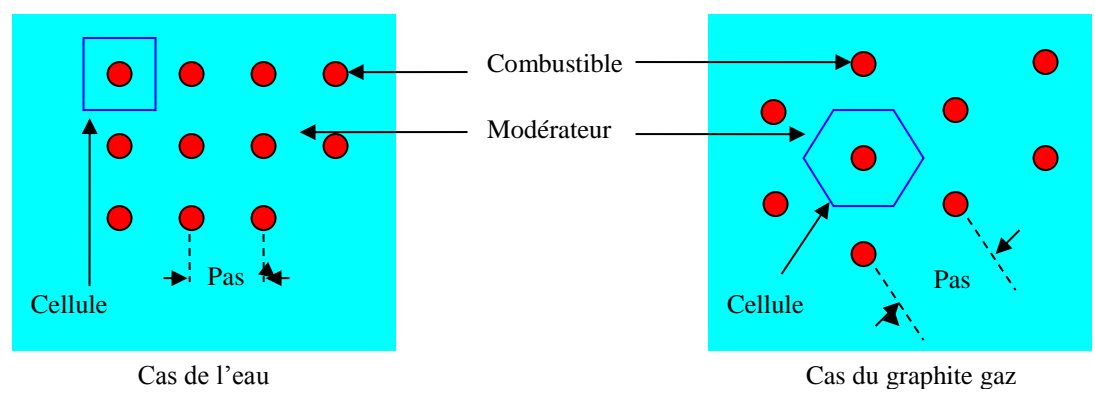

**Fig.1. 4 :** *Réseau de réacteur.*

## <span id="page-22-1"></span>**1.6.4.2. Structure Fine et Structure Macroscopique**

De la périodicité du réseau résulte une périodicité dans les phénomènes physiques, et on cherche à distinguer deux 'composantes' du flux neutronique dans le réacteur, l'une 'macroscopique', proche de ce que l'on observerait dans un réacteur homogène, l'autre 'périodique', identique à ce que l'on observerait si le réseau se reproduisait à l'infini (Fig. 1.5 et 1.6) [22].

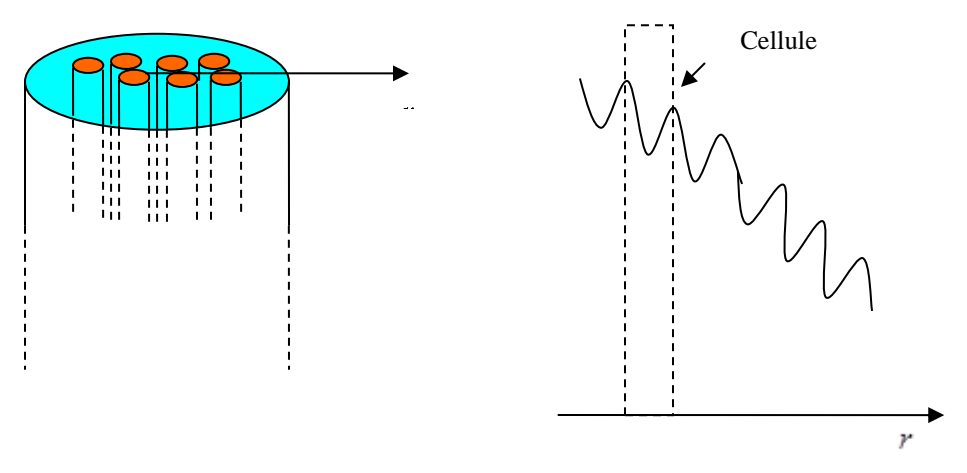

**Fig.1. 5 :** *Allure du flux des neutrons thermiques selon l'axe r .*

Le flux est exprimé par le produit :

$$
\Phi(\vec{r}) = \phi_{\text{homogène}}(\vec{r}) \cdot \phi_{\text{periodique}}(\vec{r})
$$
\n(1.13)

 $\varphi_{\text{p\'eriodique}}$ : flux de structure fine.

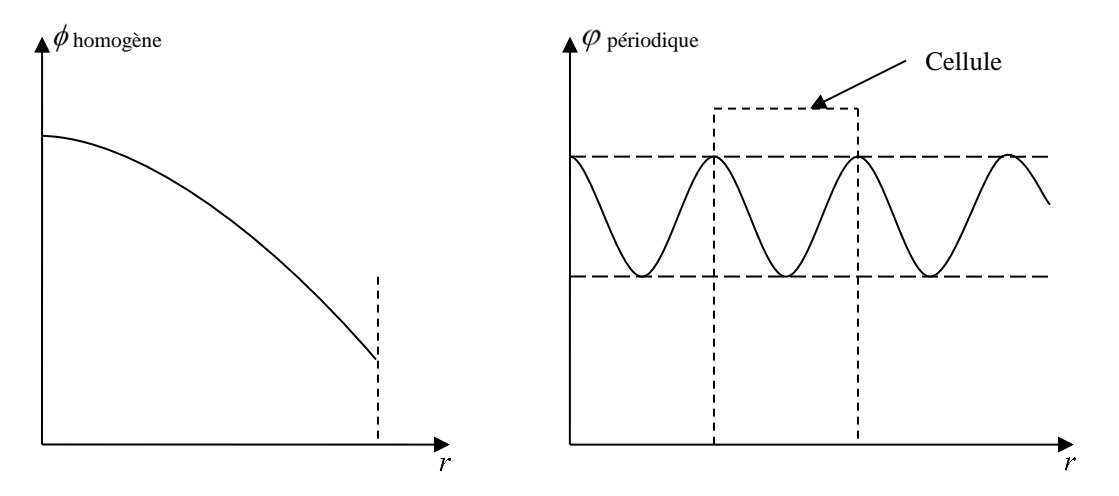

<span id="page-23-1"></span>**Fig.1.6 :** *Composantes homogène (macroscopique) et périodique (structure fine) du flux* (*r*) *.*

#### <span id="page-23-0"></span>**1.6.4.3. Calcul de la structure fine**

On calcule la structure fine du flux dans une cellule comme si cette cellule était reproduite à l'infini. Cette approximation sera d'autant meilleure que le réacteur sera composé d'un plus grand nombre de cellules identiques. Dans ce cas, le calcul de la structure fine se fera en traitant une cellule unique avec condition de réflexion appropriée aux frontières.

L'utilisation de la théorie de la diffusion n'est pas valable dans cette étape à cause des fortes absorptions et on doit faire recours soit aux méthodes de transport soit aux méthodes de Monte Carlo [15].

#### <span id="page-24-0"></span>**1.6.4.4. Approximations**

Dans un réacteur nucléaire, les matériaux se présentent toujours sous la forme d'un arrangement hétérogène de combustible, de modérateur et de matériaux de structure, etc.…

De plus, plusieurs isotopes avec une structure résonante complexe sont toujours présents. Ceci a pour conséquence :

- Le flux neutronique sera caractérisé par de violentes variations spatiales et énergétiques.
- Les temps de calcul et les besoins en espace mémoire pour un calcul direct des taux de réaction à travers un réacteur hétérogène sont trop gigantesques pour être pratiques et même possibles.

C'est pourquoi en pratique on doit recourir à plusieurs approximations.

#### **Approximation multi-groupe**

La technique 'multi-groupe' est la méthode la plus utilisée dans le calcul d'un réacteur nucléaire et la détermination de sections efficaces effectives constitue toujours la première étape de cette technique [21]. Ces sections efficaces effectives sont obtenues grâce à une pondération adéquate des données nucléaires de base répertoriées dans les bibliothèques de données telles que les bibliothèques ENDF/B, KEDAK, JEF, JENDL, etc…).

Pour un processus *x*, la section efficace effective  $\langle \sigma_{x} \rangle$  sur l'intervalle énergétique  $\Delta E_g$  du groupe  $g$  et l'élément de volume  $\Delta V$  est définie par la relation :

$$
\langle \sigma_{xg} \rangle = \frac{\int_{\Delta V} \int_{\Delta Eg} \sigma_x(r,E) F(r,E) dEdV}{\int_{\Delta V} \int_{\Delta Eg} F(r,E) dEdV}
$$
\n(1.14)

 $\sigma_x(r, E)$ : section efficace du processus *x* à l'énergie E et la position spatiale *r*,  $F(r, E)$ : fonction de pondération qui peut être le flux réel,  $\phi(r, E)$  ou toute autre fonction adéquate (courant *J* , etc…)

La pondération par le flux réel  $\phi(r, E)$  est la technique la plus utilisée.

Le succès de la technique 'multigroupe' réside essentiellement sur la bonne détermination de ces sections efficaces effectives (appelées aussi constantes de groupe).

#### **Approximation du réacteur à zones homogénéisées**

Dans cette technique, le réacteur hétérogène est remplacé par un réacteur à zones homogénéisées qui serait équivalent neutroniquement au premier.

La méthode consiste à diviser le réseau du réacteur hétérogène en zones distinctes de même composition (zone combustible, zone réflecteur, zone de contrôle, etc…). Ensuite chaque zone sera caractérisée par une simple cellule (Fig. 1.7).

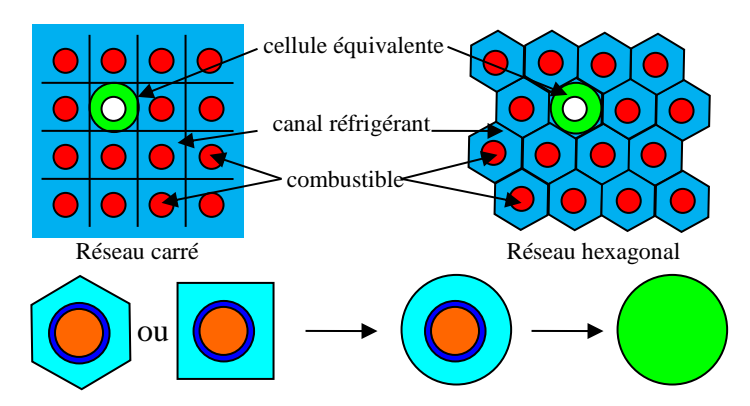

**Fig.1.7 :** *Etapes d'homogénéisation d'une cellule combustible hétérogène.*

L'équation de transport est alors résolue indépendamment pour chaque cellule (c'est-à-dire en ignorant tout couplage ou interférence pouvant exister entre les diverses régions ou compositions du même réacteur.

Les flux  $\phi$  obtenus dans cette étape serviront à générer les constantes de groupe pour chaque zone du réacteur homogénéisé. Le réacteur ainsi homogénéisé est alors facilement calculable par les codes de calcul de cœur basés sur l'équation de la diffusion multi-groupe.

Pour simplifier encore plus les calculs de transport des neutrons à travers la cellule caractéristique de chaque région, il est de coutume de transformer la géométrie tridimensionnelle de la cellule réelle en une géométrie à une dimension et ce en considérant que la cellule est infiniment longue et que la frontière externe complexe est remplaçable par une frontière cylindrique équivalente avec conservation des volumes à travers la cellule. Une attention particulière doit être faite au sujet du type de condition aux limites à imposer à la frontière.

#### <span id="page-25-0"></span>**1.6.4.5. Détermination des constantes de groupes**

Bien que les constantes de groupe constituent un ensemble de nombres, elles représentent toute la physique de l'interaction des neutrons avec les divers matériaux et milieux formant le réacteur hétérogène. Aussi, une attention particulière doit être faite pour les déterminer d'une façon adéquate.

En physique des réacteurs thermiques, il est de coutume de faire la classification des constantes de groupe en deux principales catégories :

1- Celles correspondant au domaine des énergies rapides.

2- Celles correspondant au domaine des énergies thermiques.

Dans le domaine thermique, le libre parcours moyen des neutrons thermiques est très réduit ce qui nécessite une prise en compte détaillée des effets hétérogènes. Deux approches sont alors adoptées (Fig. 1.8).

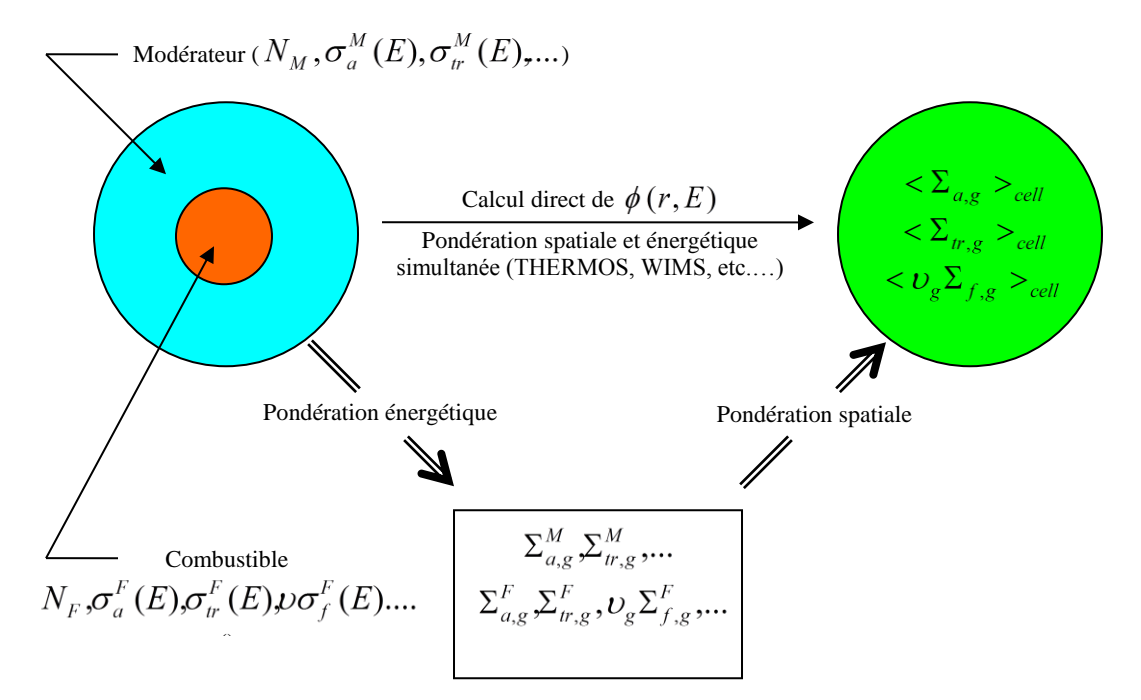

**Fig.1.8 :** *Détermination des constantes de groupes pour une cellule hétérogène.*

La première approche considère la séparabilité entre les variables d'espace  $\phi(r)$ , et d'énergie  $\psi(E)$ , du flux neutronique c'est-à-dire :

$$
\phi(r, E) \approx \phi(r). \psi(E) \tag{1.15}
$$

Dans cette approche la section efficace effective moyennée sur la cellule, pour le groupe énergétique *g* , est alors :

$$
\langle \Sigma_{xy} \rangle_{cell} = \frac{\Sigma_{xy}^F + \Sigma_{xy}^M(\frac{V_M}{V_F}).\xi_g}{1 + (\frac{V_M}{V_F}).\xi_g} \tag{1.16}
$$

 $\Sigma_{x}^{i}$ : Section efficace effective pour le groupe g dans la région *i* de la cellule définie par :

$$
\Sigma_{x_g}^i = \frac{\int\limits_{E_g}^{E_g - 1} \Sigma_x^i(E) . \psi(E) dE}{\int\limits_{E_g}^{E_g - 1} \psi(E) dE}
$$
(1.17)

*Vi* : Volume de la région *i* dans la cellule.

Pour déterminer le spectre  $\psi(E)$ , on mélange les divers composants de la cellule (Fuel, modérateur, gaine, …) afin d'obtenir une cellule homogène qu'on traite par un code de calcul de spectre en milieu homogène infini.

La deuxième approche, plus élaborée, résout directement l'équation de transport pour obtenir  $\phi(r,E)$ .

#### <span id="page-27-0"></span>**1.6.5. Equation de diffusion et calcul de cœur**

Pour le calcul de cœur entier, en l'état actuel des capacités de calcul, il est nécessaire de simplifier l'équation de Boltzmann pour être capable de la résoudre. On la simplifie en équation de la diffusion. On intègre l´équation de transport sur la direction *Ω* pour obtenir :

$$
div\vec{j}(\vec{r},E) + \Sigma_t(\vec{r},E)\phi(\vec{r},E) = \int_0^{Ec} \Sigma_s(\vec{r},E' \to E)\phi(\vec{r},E)dE' + S(\vec{r},E)
$$
(1.18)

Où  $\overline{j}(\overline{r},E)$  $\vec{j}(\vec{r},E)$  est le courant neutronique à la position r et à l'énergie E défini par :

$$
\vec{J}(\vec{r},E) = \int_{4\pi} \vec{\Omega} \nabla \phi(\vec{r},\vec{\Omega},E) d\vec{\Omega}
$$
\n(1.19)

Dans l'approximation de la diffusion on utilise la loi de Fick pour exprimer le courant  $\vec{j}(\vec{r},E)$  en fonction du flux  $\phi(\vec{r}, E)$  c'est-à-dire :

$$
\vec{j}(\vec{r},E) = -D(\vec{r},E)\overline{grad}\varphi(\vec{r},E)
$$
\n(1.20)

Où  $D(\vec{r}, E)$  est le coefficient de diffusion au point *r* et à l'énergie *E*.

Dans le cas où on considère une source composée seulement du terme de fission, l'équation de Boltzmann dans son approximation de la diffusion est souvent écrite sous la forme suivante :

$$
-divD(\vec{r},E)\overrightarrow{grad\varphi(\vec{r},E)} + \Sigma_t(\vec{r},E)\varphi(\vec{r},E) = \int_0^{Ec} \Sigma_S(\vec{r},E' \to E)\varphi(\vec{r},E')dE'
$$

$$
+ \frac{\chi(E)}{K_{eff}} \int_0^{Ec} \nu(E')\Sigma_f(\vec{r},E')\varphi(\vec{r},E')dE'
$$
(1.21)

Avec :

 $\chi(E)$  : Spectre de fission neutronique.

 $v(E)$  : Nombre de neutrons d'énergie *E* produit par fission.

 $\Sigma_f(\vec{r},E)$ (⃗, ) : Section efficace de fission à la position r et à la l'énergie *E*.

 $K_{eff}$  : Facteur de multiplication effectif.

L'équation (1.22) est l'équation de diffusion des neutrons.

Dans cette méthode, les énergies des neutrons sont divisées en un certain nombre de groupes. Les neutrons de chaque groupe sont traités comme un ensemble et les interactions qu'ils subissent (diffusion, absorption, etc.) sont décrites par des coefficients moyens de diffusion et des sections efficaces moyennes appelées constantes de groupe. Pour obtenir l'équation multi groupe on définit les termes suivants :

Le flux de neutron dans le groupe d'indice *g* :

$$
\Phi^g(\vec{r}) = \int_{E_g}^{E_{g-1}} \Phi(\vec{r}, E) dE \qquad (1.22)
$$

■ Le terme de diffusion :

$$
-div\ D^g(\vec{r})\ \overrightarrow{grad}\ \Phi^g(\vec{r}) = \ \int_{E_g}^{E_{g-1}} -div\ D(\vec{r},E)\ \overrightarrow{grad}\ \Phi(\vec{r},E)\ dE \tag{1.23}
$$

Les constantes de groupe sont calculées par la relation :

$$
C^g(\vec{r}) = \frac{\int_{E_g}^{E_g - 1} C(\vec{r}, E) \Phi(\vec{r}, E) dE}{\int_{E_g}^{E_g - 1} \Phi(\vec{r}, E) dE}
$$
(1.24)

Où :  $C^g$  peut être  $\Sigma_g^g$  ou  $\Sigma_g^g$ ou  $\nu \Sigma_f^g$ .

Le coefficient de diffusion  $D^g(r)$  est donné par la relation :

$$
D^g(r) = \frac{\int_{Eg}^{Eg-1} D(\vec{r}, E) \overline{grad} \varphi(\vec{r}, E) dE}{\int_{Eg}^{Eg-1} \overline{grad} \varphi(\vec{r}, E) dE}
$$
(1.25)

Les intégrales sur l'énergie deviennent alors :

$$
\int_{g} \int_{0}^{E_C} \Sigma_S(\vec{r}, E' \to E) \Phi(\vec{r}, E') dE' dE = \sum_{g'=1}^{G} \Sigma_g^{g' \to g}(\vec{r}) \Phi^{g'}(\vec{r})
$$
\n(1.26)

$$
\int_{Eg} \frac{\chi(E)}{K_{eff}} \int_0^{Ec} \nu \Sigma_f(\vec{r}, E') \phi(\vec{r}, E') dE' dE = \frac{\chi^g}{K_{eff}} \sum_{g'=1}^G (\nu \Sigma_f^{g'}) (\vec{r}) \Phi^{g'}(\vec{r})
$$
\n(1.27)

En multipliant l'équation (1.22) par *dE*, en intégrant sur le groupe *g* et en tenant compte des équations (1.23)….. (1.28) on arrive à l'équation de diffusion multi groupe suivante :

$$
-div D^g(\vec{r})\overrightarrow{grad} \Phi^g(\vec{r}) + \Sigma_a^g(\vec{r}) \Phi^g(\vec{r}) + \left(\sum_{g'=g}^G \Sigma_g^{g \to g'}(\vec{r})\right) \Phi^g(\vec{r}) =
$$
  
=  $\sum_{g'=g}^G \Sigma_g^{g' \to g}(\vec{r}) \Phi^g(\vec{r}) + \frac{\chi^g}{K_{eff}} \sum_{g'=1}^G (\nu \Sigma_f^{g'})(\vec{r}) \Phi^g(\vec{r})$  g=1,2, .......G (1.28)

#### <span id="page-28-0"></span>**1.6.5.1. Résolution numérique de l'équation de diffusion multi groupe**

L'équation (1.28) possède une dépendance complexe sur les trois variables d'espace et la variable énergie. La variation des sections efficaces avec la position *r* est très compliquée car la plupart des réacteurs n'ont pas une structure homogène et leur cœur présente des hétérogénéités dues à la présence de différents matériaux.

La dépendance en énergie est aussi extrêmement compliquée spécialement dans le domaine épithermique où les sections efficaces présentent des pics de résonances très importants.

Hormis quelques cas simples et peu réalistes, il n'est pas possible de résoudre analytiquement l'équation de diffusion. On a recouru systématiquement aux méthodes numériques qui transforment l'équation (1.27) en un système d'équations faciles à résoudre sur ordinateur. Les discrétisations en différences finies ou en éléments finis sont très utilisées dans le calcul global du cœur d'un réacteur nucléaire.

Illustrons la méthode pour le cas simple d'un réacteur plaque à une dimension et à un seul groupe d'énergie. L'équation de diffusion s'écrit :

$$
-D\left[d^2\frac{\phi}{dx^2}\right] + \sum_a \Phi(x) = \frac{1}{K_{eff}} \nu \sum_f \quad \Phi(x) \tag{1.29}
$$

Divisons la variable *x* en *N* intervalles égaux d'épaisseur Δ selon le schéma ci-dessous :

 $\Delta = \frac{a}{v}$  $\frac{a}{N}$ , avec a = épaisseur de la plaque.

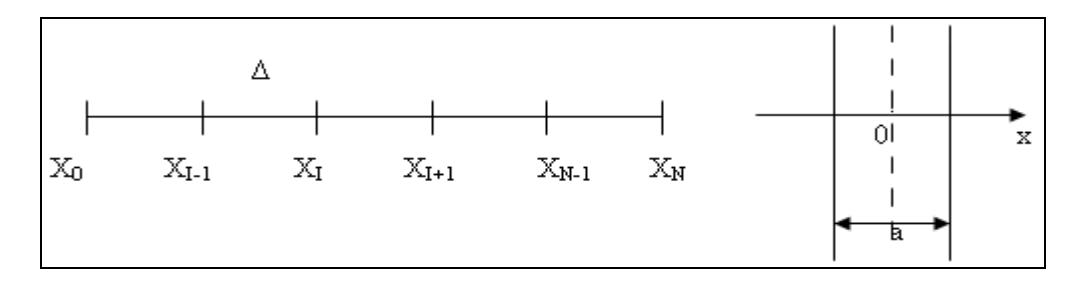

**Fig.1.9 :** *Discrétisation de la variable espace.*

<span id="page-29-0"></span>Faisons un développement de Taylor du flux  $\Phi_{I+1}$ (flux au nœud I+1) et du flux  $\Phi_{I-1}$  (flux au nœud  $I-1$ :

$$
\Phi_{I+1} = \Phi(x_{I+1}) = \Phi_I + \Delta \left[\frac{d\Phi}{dx}\right]_I + \frac{\Delta^2}{2} \left[\frac{d^2\Phi}{dx^2}\right]_I + \dots \dots \dots \tag{1.30}
$$

$$
\Phi_{I-1} = \Phi(x_{I-1}) = \Phi_I + \Delta \left[\frac{d\Phi}{dx}\right]_I + \frac{\Delta^2}{2} \left[\frac{d^2\Phi}{dx^2}\right]_I + \cdots \cdots \cdots \tag{1.31}
$$

Pour Δ suffisamment petit, l'équation de diffusion se réduit à :

$$
\left[\frac{-D}{\Delta^2}\right]\Phi_{I-1} + \left[\left(\frac{2D}{\Delta^2}\right) + \Sigma_a\right]\Phi_I - \left[\frac{D}{\Delta^2}\right]\Phi_{I+1} = S_I \tag{1.32}
$$

Où

$$
S_I = \frac{1}{K_{eff}} \nu \sum_f \Phi_I \tag{1.33}
$$

En posant,

$$
a_{I,I-1} = -\frac{D}{\Delta^2}, \qquad a_{I,I} = \left(2\frac{D}{\Delta^2}\right) + \Sigma_a, \qquad a_{I,I+1} = a_{I,I-1} \tag{1.34}
$$

On obtient :

$$
a_{I,I-1}\Phi_{I-1} + a_{I,I}\Phi_I + a_{I,I+1}\Phi_{I+1} = S_I, \quad I = 1, 2, \dots N-1
$$
 (1.35)

C'est-à-dire :

 $a_{11} \Phi_1 + a_{12} \Phi_2 = S_1$  $a_{21} \Phi_1 + a_{22} \Phi_2 + a_{23} \Phi_3 = S_2$  $a_{32} \Phi_2 + a_{33} \Phi_3 + a_{34} \Phi_4 = S_3$  $\bullet$  $a_{N-1}$ ,  $N-2$   $\Phi_{N-2}$  +  $a_{N-1}$ ,  $N-1$   $\Phi_{N-1}$  =  $S_{N-1}$ 

Le système ci-dessus est généralement écrit sous la forme matricielle suivante :

$$
M \phi = \left(\frac{1}{K_{eff}}\right) F \phi \tag{1.36}
$$

Où *M* et *F* sont des matrices carrées ayant *(N-1)* lignes et *(N-1)* colonnes, Ф est un vecteur colonne à *(N-1)* éléments.

La solution de cette équation est généralement obtenue à travers l'utilisation des méthodes itératives basées sur le processus d'itérations internes-externes (internes : détermination de *Ф***,** externes : détermination de *Keff*). Ces méthodes itératives donnent en plus des vecteurs propres (flux *Ф*), la valeur propre (le facteur de multiplication effectif).

En pratique on commence par attribuer une valeur initiale  $F\Phi^{(0)}$  à la source de fission et une valeur initiale  $K_{eff}^0$  au facteur de multiplication effectif puis on détermine le vecteur flux  $\Phi$  à travers le processus itératif suivant :

$$
\Phi^{(n+1)} = M^{-1} \frac{1}{K_{eff}^{(n)}} F \Phi^{(n)} \tag{1.37}
$$

Où *M-1* désigne l'inverse de la matrice *M*.

Après avoir obtenu le flux  $\Phi^{(n+1)}$  on peut déterminer une nouvelle estimation  $F\Phi^{(n)}$  pour la source de fission et une nouvelle estimation  $K_{eff}^{(n+1)}$  pour le facteur de multiplication effectif. Plusieurs schémas de pondération peuvent être utilisés pour déterminer $K_{eff}^{(n+1)}$ .

L'un des schémas les plus cités consiste à utiliser le produit scalaire du vecteur source de fission  $F \Phi^{(n+1)}$  avec l'équation (1.37) pour obtenir :

 $\mathcal{L}$  (1),  $\mathcal{L}$ 

$$
K_{eff}^{(n+1)} = K_{eff}^{(n)} \frac{(\mathbf{F} \Phi^{(n+1)}, \mathbf{F} \Phi^{(n+1)})}{(\mathbf{F} \Phi^{(n)}, \mathbf{F} \Phi^{(n+1)})}
$$
(1.38)

 $\mathcal{L}$  (1),  $\mathcal{L}$ 

<span id="page-30-0"></span>Le processus itératif est arrêté quand le facteur de multiplication et le flux satisfont à certains critères de convergence.

#### **1.6.5.2. Calcul de cœur**

Le calcul global du cœur permet, grâce aux résultats de la première phase (calcul de cellule) et après une description détaillée de la géométrie du cœur, de déterminer le facteur de multiplication et les distributions de flux et de densités de puissances.

Dans cette étape on remplace les cellules réelles par un milieu 'homogène équivalent'. Les constantes nucléaires de ce milieu homogène équivalent sont obtenues par pondération des sections efficaces de la cellule réelle par la structure fine calculée dans l'étape précédente.

Pendant le calcul du bilan neutronique, les effets de temps sont ignorés et l'équation critique statique de la diffusion multigroupe des neutrons est résolue.

Les codes basés sur la théorie de la diffusion sont ici valables pour la détermination du flux neutronique macroscopique à travers le cœur d'un réacteur homogénéisé.

 **Chapitre 2** **Calcul de flux dans Le cœur de Réacteur NUR**

#### <span id="page-33-0"></span>**2.1. Introduction**

Dans le chapitre précédent, nous avons présenté l'approche adoptée pour le calcul neutronique du réacteur nucléaire en général. Ce calcul consiste à découpler les aspects locaux des aspects globaux avec l'introduction d'approximations simplificatrices. L'équation de transport des neutrons est donc résolue d'abord pour une cellule unité et les résultats obtenus sont injectés dans l'équation de la diffusion des neutrons à l'échelle de tout le cœur. Ces calculs se font à l'aide d'outils appelés codes de calculs.

Pour le calcul des paramètres physiques neutroniques du réacteur NUR un schéma de calcul a été adopté. Le schéma utilise les modèles physiques des codes WIMSD (pour le calcul de cellule) et CITVAP (pour le calcul global de cœur). Les modèles développés dans ce schéma de calcul permettent de déterminer les différentes distributions de flux neutroniques dans le cœur du réacteur NUR.

#### <span id="page-33-1"></span>**2.2. Brève description du réacteur NUR**

Le réacteur NUR est un réacteur de recherche de type piscine [1], doté d'une grande flexibilité expérimentale qui peut atteindre une puissance nominale de 1 MW (Fig. 2.1). Le cœur, entouré par des blocs de graphite qui agissent comme réflecteurs de neutrons, est constitué d'éléments combustibles à plaques de type MTR enrichi à moins de 20 % en U-235 et refroidi et modéré à l'eau légère. Fig. 2.2 représente la configuration actuelle (X-1) du cœur du réacteur NUR [23].

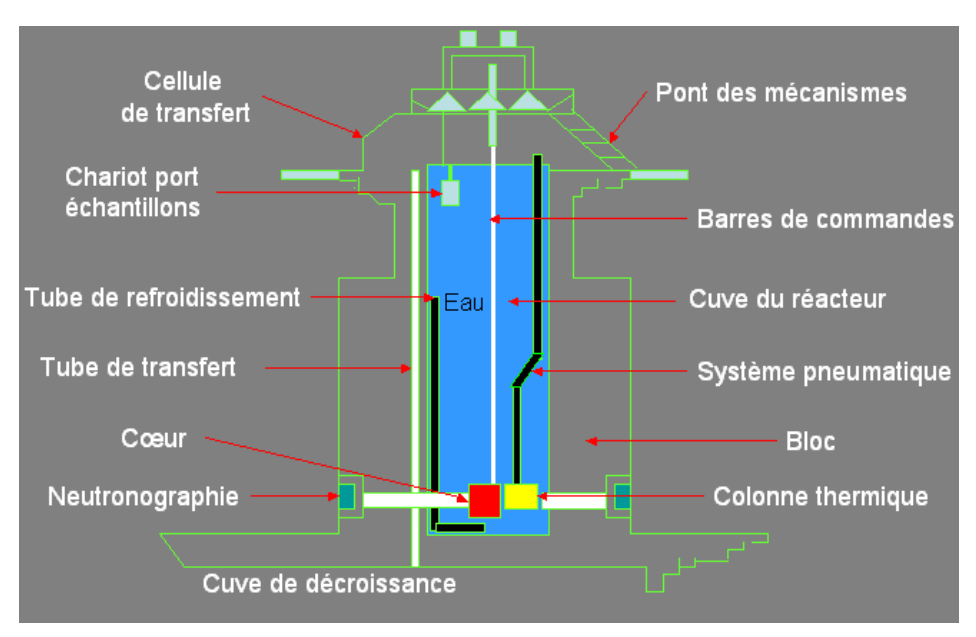

<span id="page-33-2"></span>**Fig.2.1 :** *Coupe longitudinale du réacteur NUR.*

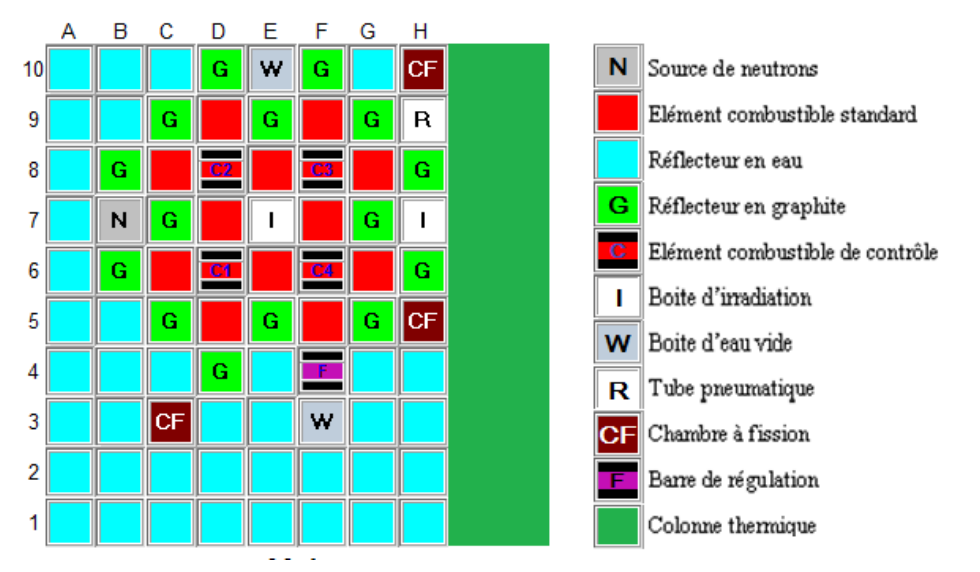

**Fig.2.2 :** *Configuration de démarrage (IV-N) et actuelle (X-1) du réacteur NUR.*

<span id="page-34-0"></span>Le réacteur dispose de deux canaux d'irradiation verticaux munis de dispositif pneumatique, dédiés à la technique d'analyse par activation neutronique, l'un se trouve à la périphérie du cœur et l'autre dans la colonne thermique. Il possède également cinq canaux d'irradiation horizontaux (Fig. 2.3). Le flux neutronique thermique atteint la magnitude de  $10^{13}$  n/(cm<sup>2</sup>.sec) dans la trappe centrale (boite d'irradiation en position E7).

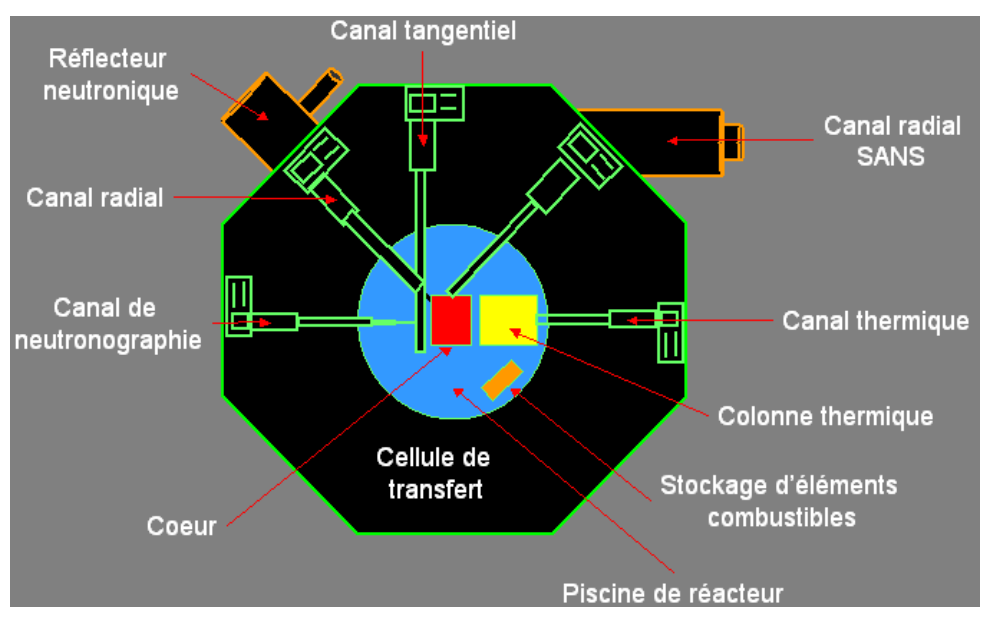

**Fig.2.3 :** *Coupe transversale du réacteur NUR.*

<span id="page-34-1"></span>Pour le contrôle de la réaction nucléaire en chaine, NUR est doté d'un dispositif de contrôle de la réactivité composé de cinq barres de contrôle. Chaque barre de contrôle est constituée de deux plaques absorbantes sous forme de fourche. Ces plaques sont constituées d'un noyau en alliage d'Argent-Indium-Cadmium (Ag = 80%, In = 15%, Cd= 5%) gainé dans de l'acier inox.

Pour évacuer la chaleur produite dans le cœur, le réacteur utilise un système de refroidissement (Fig. 2.4), composé d'un circuit primaire où circule de l'eau de grande pureté et d'un circuit secondaire où circule de l'eau adoucie. Le couplage des deux circuits se fait à travers un échangeur de chaleur type plaque.

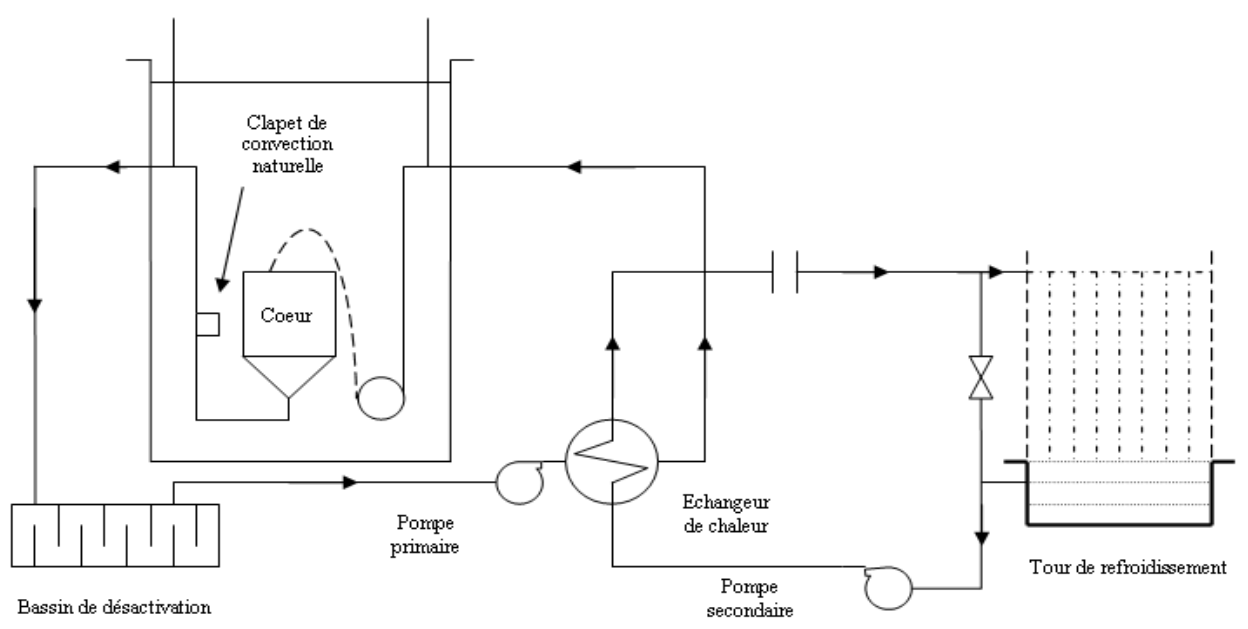

**Fig.2.4 :** *Système de refroidissement du réacteur NUR.*

#### <span id="page-35-2"></span><span id="page-35-0"></span>**2.3. Calculs de neutronique du réacteur NUR**

Le but des calculs neutroniques d'un réacteur est de déterminer principalement les distributions des flux et des puissances neutroniques, la réactivité globale du cœur [10], la production de produits de fission [24,16], le taux de combustion [25,26], les différents paramètres cinétiques ainsi que les marges d'anti-réactivité requises pour le contrôle du réacteur.

La démarche adoptée consiste à effectuer ce calcul en deux étapes principales à savoir : un calcul de cellule [27,15] (ou calcul local) et un calcul de cœur [28,17] (ou calcul global).

#### <span id="page-35-1"></span>**2.3.1. Calcul de cellule et utilisation du modèle WIMSD**

Les calculs de cellule sont effectués en utilisant le modèle WIMSD [29.30.31.32] avec la partition de 69 groupes de sa bibliothèque intrinsèque de données nucléaires [33]. WIMSD est un code de transport, basé sur la résolution de l'équation de transport de BOLTZMANN, largement utilisé pour les calculs de cellule des réacteurs de recherche et de puissance. Le code détermine les différentes constantes de groupe nécessaires pour le calcul global de cœur en tenant compte de l'usure de la matière combustible le long de la durée de vie du cœur.

Le code permet aussi de calculer le facteur de multiplication infini ou effectif, des distributions de flux et des taux de réactions.

WIMSD inclut une grande classe de méthodes et modèles développés pour le calcul physique de réacteur. Pour la résolution de l'équation de transport, il offre le choix d'utilisation de plusieurs méthodes numériques comme par exemple la méthode Sn, la méthode de probabilité de collision et la méthode de la théorie de diffusion.

Le code WIMSD utilise une bibliothèque multi-groupe à 69 groupes d'énergies, qui se répartissent comme suit : 14 groupes rapides, 13 groupes de résonance et 42 groupes thermiques. Les groupes rapides couvrent une bande d'énergie allant de 10 MeV à 9.118 KeV, les groupes de résonances vont de 9.118 KeV à 4 eV et les 42 groupes thermiques s'étalent de 4 eV à 0eV.

La bibliothèque contient un grand nombre d'isotopes qui sont particulièrement rencontrés dans les réacteurs nucléaires. Dans les régions thermiques, la matrice de diffusion est donnée pour tous les isotopes à différentes températures pour les importants modérateurs à savoir, l'Hydrogène, le Deutérium, l'Oxygène et le Carbone. Les produits de fission et les données pour le calcul du burnup sont également inclus dans cette bibliothèque.

#### <span id="page-36-0"></span>**2.3.1.1. Calcul des cellules du réacteur NUR**

Pour la modélisation d'une cellule, on doit tout d'abord préparer les données suivantes :

- o Type de cellule,
- o Données géométriques de la cellule (dimensions),
- o Densités atomiques de tous les isotopes présents dans la cellule (composition de la cellule),
- o Température des matériaux constituant la cellule.

La première étape du calcul consiste en l'identification des différentes cellules pour la détermination des flux de neutrons nécessaires à la génération des bibliothèques des sections efficaces macroscopiques à quelques groupes d'énergie.

Plusieurs types de cellules sont considérées (combustible, réflecteur, boite d'irradiation, etc.) avec deux modèles d'éléments combustibles : l'élément combustible standard et l'élément combustible de contrôle [1,23]. Les principales caractéristiques de ces éléments combustibles sont données dans le tableau 2.1.

Le modèle de la cellule retenu pour représenter un élément combustible SFE est un modèle à géométrie plaque à trois régions : slab1: présentant la matrice  $U_3O_8$ -Al, slab2: gaine en Al et aluminium de structure, slab3: modérateur en eau (H2O), espace entre les plaques et les canaux autour. La figure 2.5 représente un exemple de modèle de cellule utilisé pour l'élément SFE.

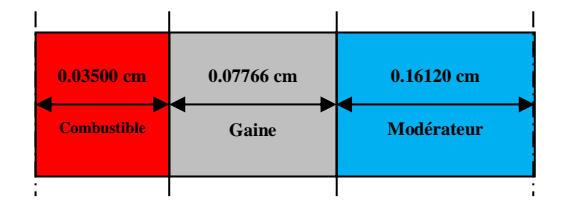

**Fig.2.5** *: Modèle de la cellule unité SFE*

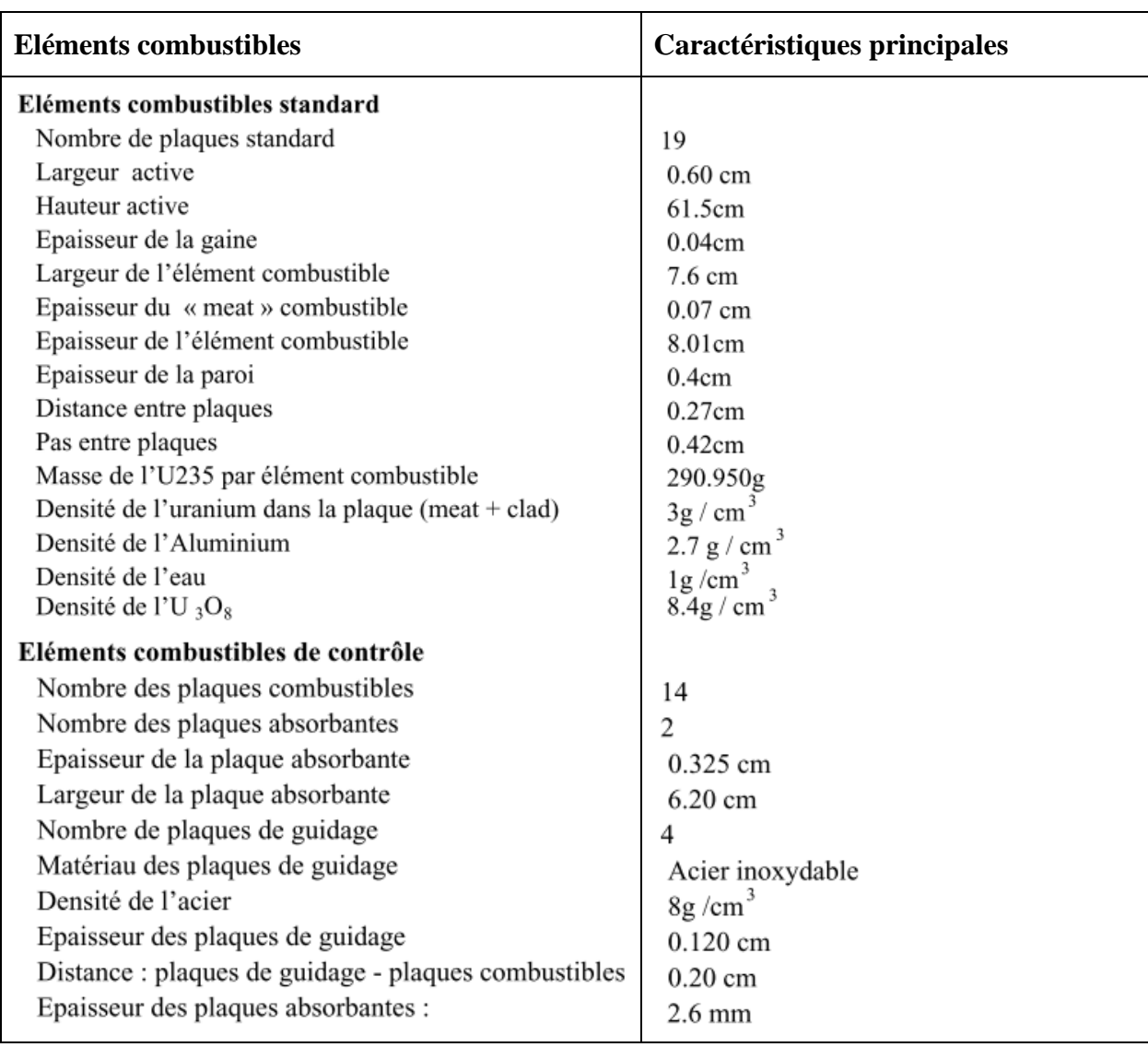

<span id="page-37-1"></span>**Tab.2.1 :** *Caractéristiques principales des éléments combustibles du réacteur NUR.*

Les données ont été générées pour l'état froid (T=20 °C pour tous les matériaux) et l'état chaud (T=63<sup>o</sup>C pour le combustible, T=52,6 <sup>o</sup>C pour la gaine en aluminium et T=42,2 <sup>o</sup>C pour le modérateur et d'autres matériaux réflecteurs et de structures).

#### <span id="page-37-0"></span>**2.3.1.2. Exécution des calculs**

La modélisation des cellules est introduite dans des formats bien spécifiques requis par le code WIMSD ; ceux sont les fichiers 'input'. Après l'exécution de ces inputs d'extension (.WII), des fichiers outputs d'extension (.WIO) sont obtenus. Ces fichiers contiennent les résultats de calcul (les différentes sections efficaces macroscopiques) à 69 groupes d'énergie et sont stockés dans des chaînes numérotées de 1 jusqu'à 16.

Dans le cas du réacteur NUR, Il a été démontré que cinq (05) groupes d'énergie sont adéquats pour la détermination des différents paramètres neutroniques à travers le cœur du réacteur [34]. Les sections efficaces de 69 groupes sont condensées à 5 groupes d'énergie en traitant par le programme POS\_WIMS [33] les fichiers (.WIP) générés par WIMSD. L'utilitaire POS\_WIMS est employé à ce stade pour homogénéiser et condenser les constantes de groupes dans quelques régions et pour quelques groupes d'énergie en utilisant les équations suivantes :

$$
\overline{\Sigma_{xG}^{Cell}} = \frac{\sum_{i=1}^{Nr} \Sigma_{xG}^i \phi_G^i}{\sum_{i=1}^{Nr} \phi_G^i} \qquad \overline{\Sigma_{xi}^G} = \frac{\sum_{g \in G} \Sigma_{xi}^g \phi_i^g}{\sum_{g \in G} \phi_i^g}
$$
\n(2.1)

A la fin de cette étape, le fichier output (.NEW) issu est transmis au programme HXS [35] du système MTR\_PC [37] pour créer un ensemble de bibliothèques de sections efficaces macroscopiques disposées dans des formats structurés et stockées dans des fichiers (\*.bib) et ceci pour les différentes cellules présentes dans le réacteur NUR. Parmi celles-ci figurent les sections efficaces de fission, d'absorption, totale et le coefficient de diffusion. Les données incluses dans cette bibliothèque alimenteront par la suite les inputs requis pour le calcul global du réacteur où la résolution de l'équation de diffusion sera effectuée pour une géométrie détaillée de tout le cœur.

Le tableau 2.2 montre la structure énergétique à 5 groupes adoptée.

<span id="page-38-2"></span>**Tab.2.2 :** *Structure adoptés pour les groupes d'énergies de la bibliothèque des sections efficaces macroscopiques*

| N° de groupe*       |         | 15           | 45           | 57                 | 69        |
|---------------------|---------|--------------|--------------|--------------------|-----------|
| Classification      | Rapide  | Epithermique | Epithermique | Thermiaue          | Thermique |
|                     |         |              |              |                    |           |
| Energie Inférieur** | 821 kev | 5,53 Kev     | 0.625ev      | 0.08 <sub>ev</sub> |           |

\* Le numéro de groupe d'énergie adopté dans la bibliothèque de 69 groupes de WIMS.

\*\* L'énergie supérieur est 10 Mev,

#### <span id="page-38-0"></span>**2.3.2. Calcul global du cœur**

Le calcul global du cœur permet, grâce aux résultats de la première phase (calcul de cellule) et après une description détaillée de la géométrie du cœur, de déterminer le facteur de multiplication et les différentes distributions de flux neutroniques.

#### <span id="page-38-1"></span>**2.3.2.1. Utilisation du code CITVAP**

Dans cette étape de calcul, l'approche des différences finies de la théorie de diffusion multigroupe où le spectre d'énergie des neutrons est discrétisé en un nombre réduit de groupes d'énergie est utilisée [13]. Les calculs sont effectués par le module CITVAP [38] en utilisant 5 groupes d'énergie et une géométrie tridimensionnelle X-Y-Z.

L'équation de base résolue fait approximer le transport des neutrons en une position *r*, pour un groupe d'énergie *g*, par :

$$
-D_{r,g}\nabla^2\phi_{r,g} + (\Sigma_{a,r,g} + \sum_n \Sigma_{s,r,g\to n} + D_{r,g}B^2{}_g)\phi_{r,g} = \sum_n (\Sigma_{s,r,n\to g} + \frac{\chi_g(\nu\Sigma)_{f,r,n}}{k_{\text{eff}}})\phi_{r,n}
$$
(2.2)

: opérateur Laplacian géométrique, cm<sup>-2</sup>,  $\phi_{r,g}$ : flux neutronique au point *r* dans le groupe d'énergie *g*, n/(cm<sup>2</sup>.sec),  $\Sigma_{a,r,g}$ : section efficace macroscopique d'absorption, cm<sup>-1</sup>,  $\Sigma_{s,r,g\to n}$ : section efficace macroscopique de diffusion de neutron du groupe d'énergie *g* au groupe d'énergie *n*, cm<sup>-1</sup>,  $D_{r,g}$ : coefficient de diffusion, cm,  $B^2$ : buckling, cm<sup>-2</sup>,  $\nu \sum_{f,r,n}$ : section efficace de production macroscopique ( $\nu$ : nombre de neutrons produits par fission,  $\Sigma_f$ : section efficace de fission), cm<sup>-1</sup>,  $\chi_g$ : fonction de distribution de sources de neutrons ( $\sum_g \chi_g$  =  $\chi_{g}$  = 1.0),  $k_{\text{eff}}$  : facteur

effectif de multiplication des neutrons.

Le code résout le problème aux valeurs propres pour la détermination du facteur de multiplication effectif, il détermine aussi les concentrations des produits de fission présents dans le combustible.

Plusieurs phénomènes physiques sont étudiés par le code ce qui permet la détermination de plusieurs paramètres neutroniques indispensables dans le calcul des réacteurs nucléaires. Parmi ces calculs nous pouvons citer les calculs de burnup, les calculs du buckling et les calculs relatifs à la gestion du combustible.

Le calcul du cœur ne s'applique pas à un milieu hétérogène, mais à un milieu équivalant homogénéiser, dans lequel chaque cellule est représentée par une zone homogène, ayant les mêmes propriétés neutroniques que la cellule hétérogène réelle. La figure suivante présente l'organigramme simplifié du code CITVAP.

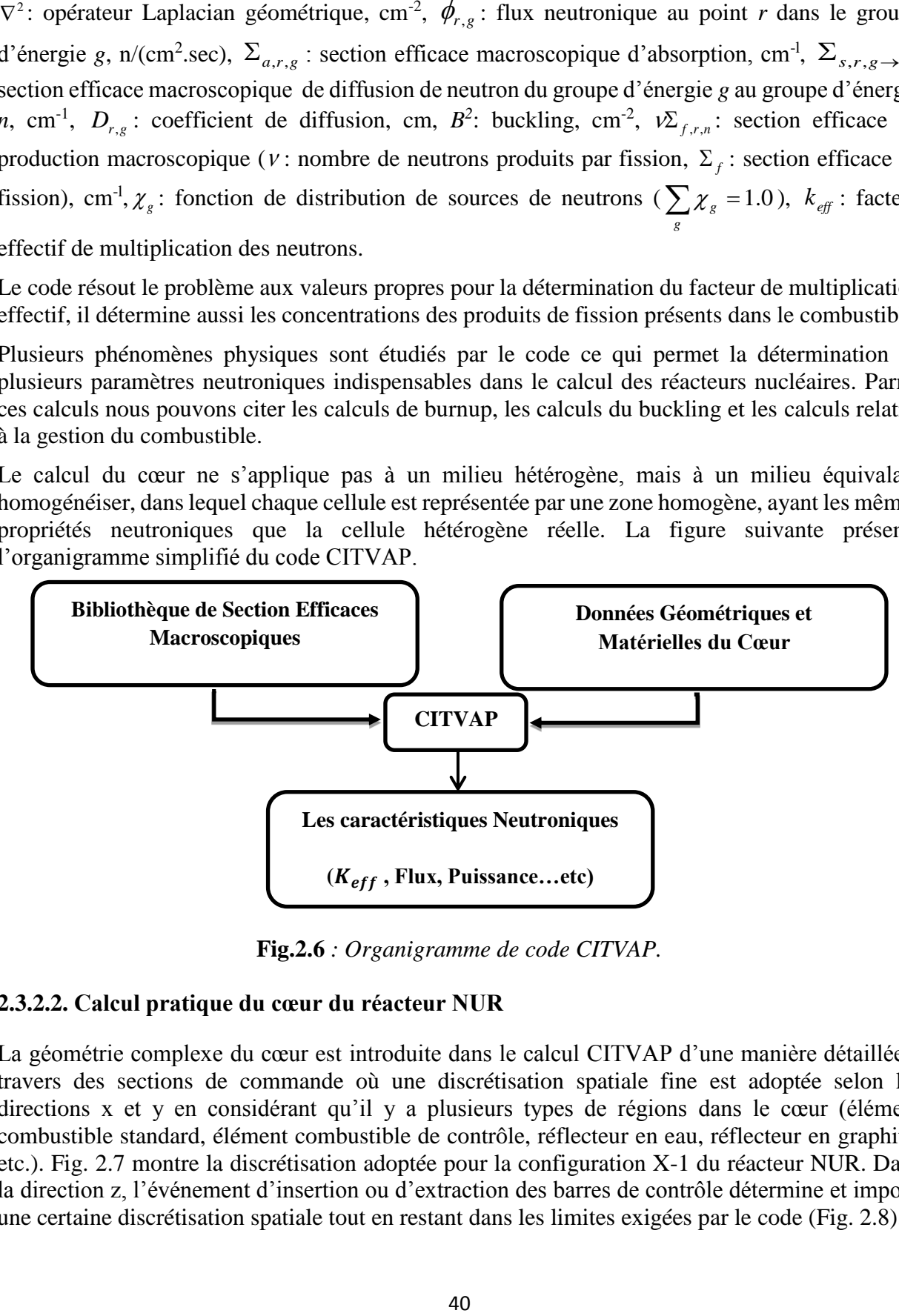

**Fig.2.6** *: Organigramme de code CITVAP.*

## <span id="page-39-0"></span>**2.3.2.2. Calcul pratique du cœur du réacteur NUR**

La géométrie complexe du cœur est introduite dans le calcul CITVAP d'une manière détaillée à travers des sections de commande où une discrétisation spatiale fine est adoptée selon les directions x et y en considérant qu'il y a plusieurs types de régions dans le cœur (élément combustible standard, élément combustible de contrôle, réflecteur en eau, réflecteur en graphite, etc.). Fig. 2.7 montre la discrétisation adoptée pour la configuration X-1 du réacteur NUR. Dans la direction z, l'événement d'insertion ou d'extraction des barres de contrôle détermine et impose une certaine discrétisation spatiale tout en restant dans les limites exigées par le code (Fig. 2.8).

Les résultats du calcul de cellule sont injectés sous forme de bibliothèques et les sections efficaces macroscopiques seront affectées pour les différentes régions et l'équation de diffusion est alors résolue en 3 dimensions afin de déterminer le facteur de multiplication neutronique effectif du milieu étudié, la distribution des flux neutroniques et d'autres paramètres neutroniques d'importance.

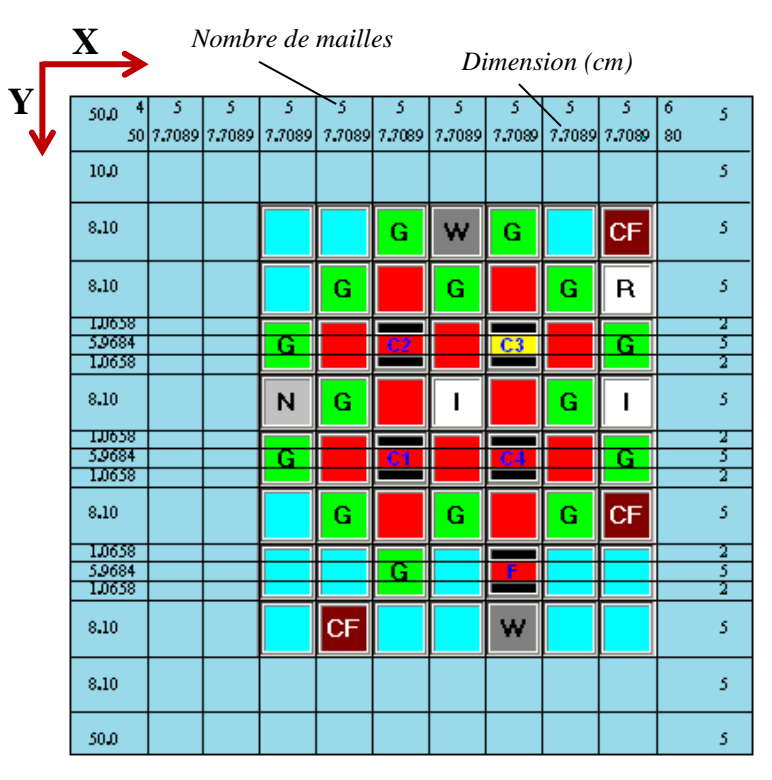

**Fig.2.7 :** *Géométrie de X-1 dans le fichier input de CITVAP.*

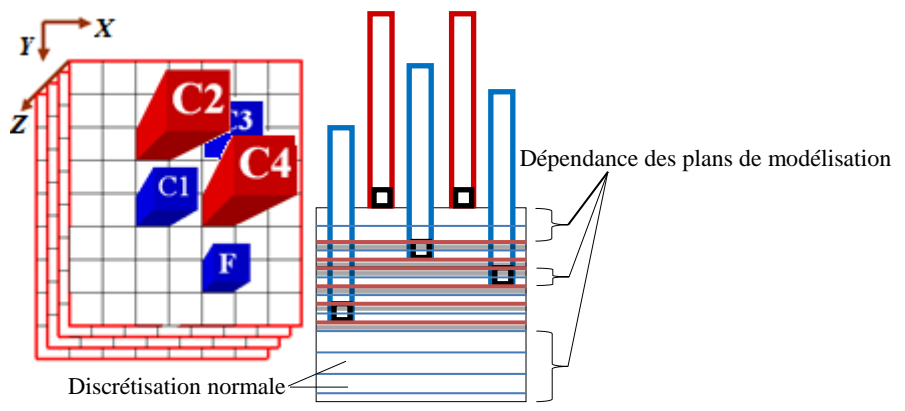

**Fig.2.8 :** *Discrétisation du cœur dans la direction z.*

La structure à cinq groupes d'énergie adoptée permet de réduire au minimum les erreurs dans le facteur de multiplication effectif, *keff* [34].

L'approche est de construire un fichier input global INPUT.CII dans un format lisible par le code CITVAP. Ce fichier doit contenir toutes les données relatives à l'état du cœur du réacteur.

Comme phase préparatoire au calcul global de cœur, des données générales sont introduites à savoir celles concernant les méthodes itératives utilisées pour le calcul des paramètres pertinents tels que le flux neutronique et le facteur de multiplication. Tous les éléments de volumes qui constituent le cœur du réacteur sont définis en effectuant des «zonages» et des «codages» appropriés attribuant à chaque volume de matériau les sections efficaces correspondantes (Fig. 2.9).

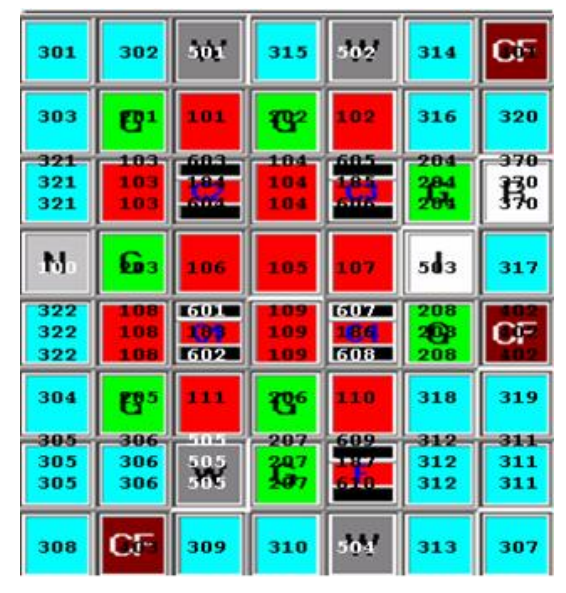

**Fig.2.9 :** *Zonage des éléments constituants le cœur.*

<span id="page-41-1"></span>En exécutant le code CITVAP et une fois le calcul terminé, un fichier OUTPUT.CIO est généré. En raison de la discrétisation complexe de la géométrie du cœur, le fichier OUTPUT.CIO présente une architecture complexe. Les zones sont localisées pour leurs attribuer les valeurs appropriées des flux neutroniques. Les données sont traitées et analysées et sont ensuite affichées dans des tables et sous forme de tracés 2D et 3D.

#### <span id="page-41-0"></span>**2.3.3. Utilitaires d'interfaçage et schéma général de calcul**

Le programme HXS (Handle Cross-Section) gère les différentes bibliothèques et fait la liaison entre les calculs de cellule et les calculs globaux du cœur. Les calculs des cellules génèrent des outputs incluant une grande quantité de données, principalement les sections efficaces des différents matériaux et pour différentes conditions du fonctionnement du réacteur. Avec le programme HXS, il est possible de régir ces sections efficaces rapidement et d'une manière plus efficace, en minimisant les erreurs.

On a vu dans ce chapitre que les caractéristiques neutroniques peuvent être obtenues à travers l'utilisation des modèles WIMSD et CITVAP en effectuant le calcul de cellule et le calcul global qui sont basés sur la résolution de l'équation de transport ainsi que l'équation de diffusion.

La figure 2.10 représente le schéma général de calcul avec les étapes intervenant à savoir le calcul de cellule et le calcul de cœur, intégrant les utilitaires d'interfaçage ; POS\_WIMS et HXS.

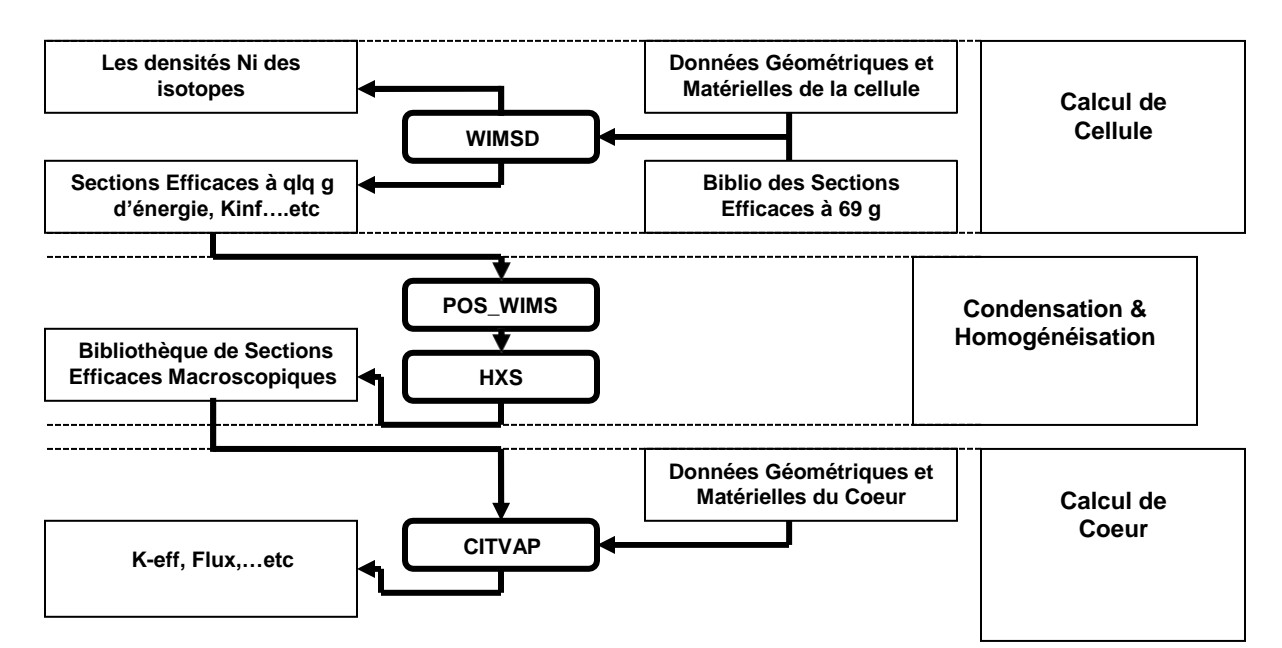

**Fig.2.10 :** *Schéma général de calcul.*

# **Mesure de flux et inter-comparaison des résultats**

# <span id="page-44-0"></span>**3.1. Introduction**

Plusieurs techniques sont utilisées pour mesurer le flux neutronique. Dans cette partie du travail, nous allons présenter deux techniques les plus utilisées notamment pour la mesure des flux du réacteur NUR, la mesure absolue et la mesure relatif avec plus de détails pour la deuxième technique.

Les résultats des mesures effectuées seront présentés et confrontés avec les calculs effectués par la méthode déterministe.

# <span id="page-44-1"></span>**3.1.1. Notion de flux**

Dans la réalité d'un réacteur nucléaire, les neutrons n'ont bien entendu pas tous la même vitesse et surtout pas la même direction. On définit alors une grandeur scalaire, le flux de neutrons (en neutrons par  $cm<sup>2</sup>$  et par seconde) qui correspond au produit de la concentration des neutrons par leur vitesse [39] :

$$
\phi_{[n/(cm^2 \cdot s)]} = n_{[n/cm^3]} v_{[cm/s]}
$$
\n(3.1)

## <span id="page-44-2"></span>**3.1.2. Spectre en énergie des neutrons dans un réacteur thermique**

Le spectre en énergie des neutrons dans un réacteur thermique est généralement divisé par convenance en trois régions distinctes (Fig.3.1):

- La région des neutrons rapides.
- La région des neutrons thermiques.
- La région des neutrons intermédiaires.

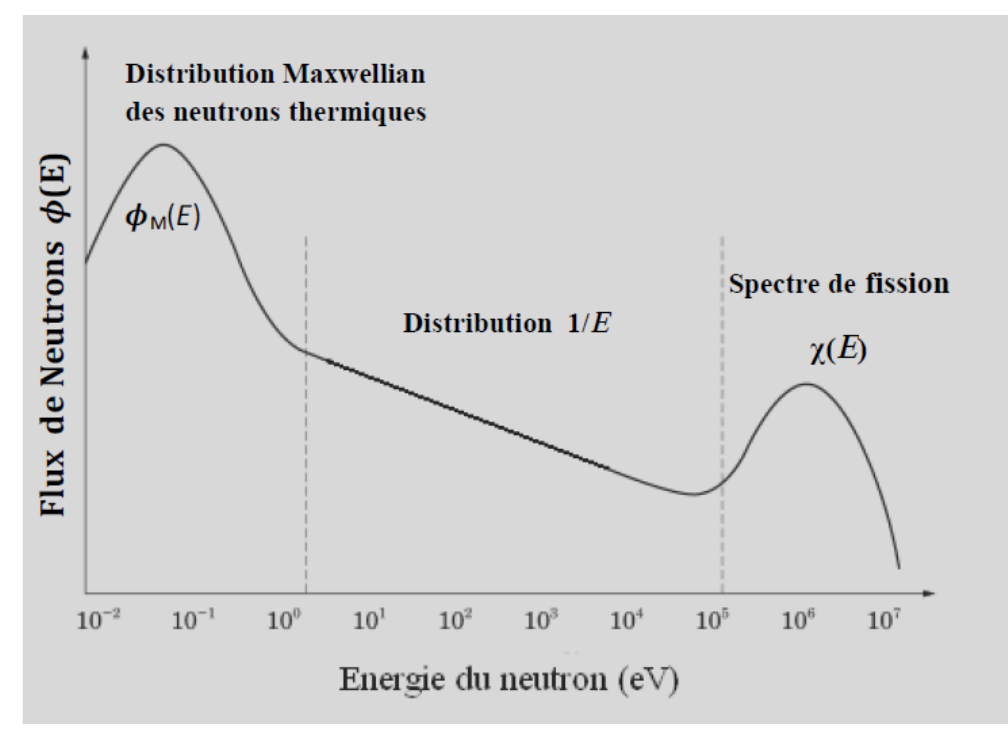

<span id="page-44-3"></span>**Fig.3.1** *: Spectre en énergie des neutrons dans un réacteur thermique.*

#### <span id="page-45-0"></span>**3.1.2.1. Les neutrons rapides**

Les neutrons rapides sont ceux dont l'énergie se trouve dans le spectre énergétique des neutrons issus directement de la fission. Les neutrons de fission ont une énergie comprise entre 10 KeV et 14 MeV avec une valeur moyenne de 2 MeV.

Plusieurs relations empiriques ont été proposées pour représenter le spectre des neutrons de fission ; la plus utilisée est la suivante [40] :

$$
N(E) = Ae^{-E}sh(2E)^{1/2}
$$
 (3.2)

*E* : énergie des neutrons de fission [Mev]

*N(E)* : nombre de neutrons de fission par unité d'intervalle d'énergie

*A* : constante de normalisation

La mesure des neutrons rapides se fait à l'aide de matériaux détecteurs dont la réaction avec les neutrons n'a lieu qu'à partir d'un niveau d'énergie des neutrons qu'on appelle énergie seuil ; ces détecteurs sont appelés détecteurs à seuil.

#### <span id="page-45-1"></span>**3.1.2.2. Les neutrons thermiques**

Les neutrons rapides, après avoir subi un nombre suffisant de collisions, sont ralentis jusqu'à une vitesse équivalente à l'agitation thermique dans le milieu modérateur ; Ces neutrons d'énergie inférieure à 0.5 eV sont appelés neutrons thermiques ou neutrons lents. Le spectre des neutrons dans la région thermique suit la distribution de Maxwell qui peut être exprimée en densité en fonction de la vitesse des neutrons (Eq. 3.3 et Fig.3.2) ou en flux en fonction de l'énergie des neutrons (Eq. 3.2 et Fig.3.3) [40]:

$$
n(v) = \frac{4}{\sqrt{\pi}} \left(\frac{m}{2KT}\right)^3 / 2v^2 \exp\left(-\frac{mv^2}{2KT}\right)
$$
 (3.3)

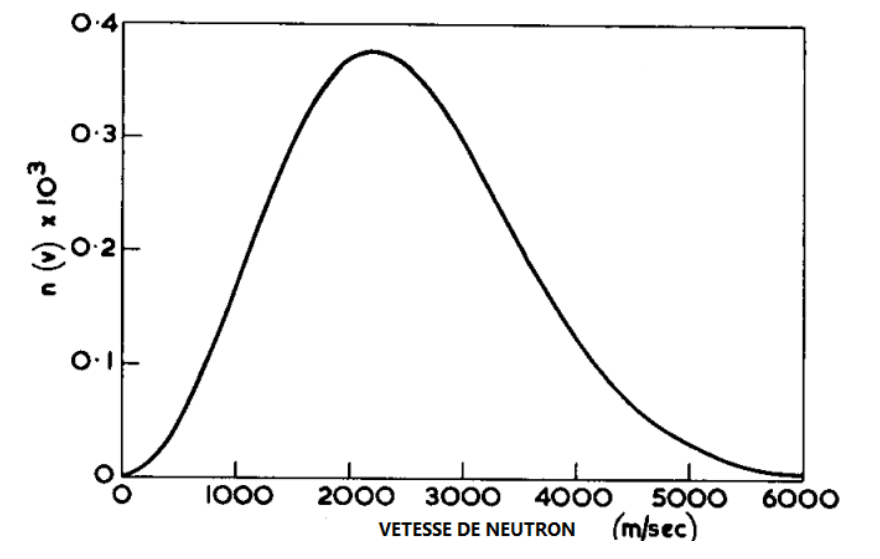

<span id="page-45-2"></span>**Fig.3.2 :** *Distribution de vitesse Maxwellienne.*

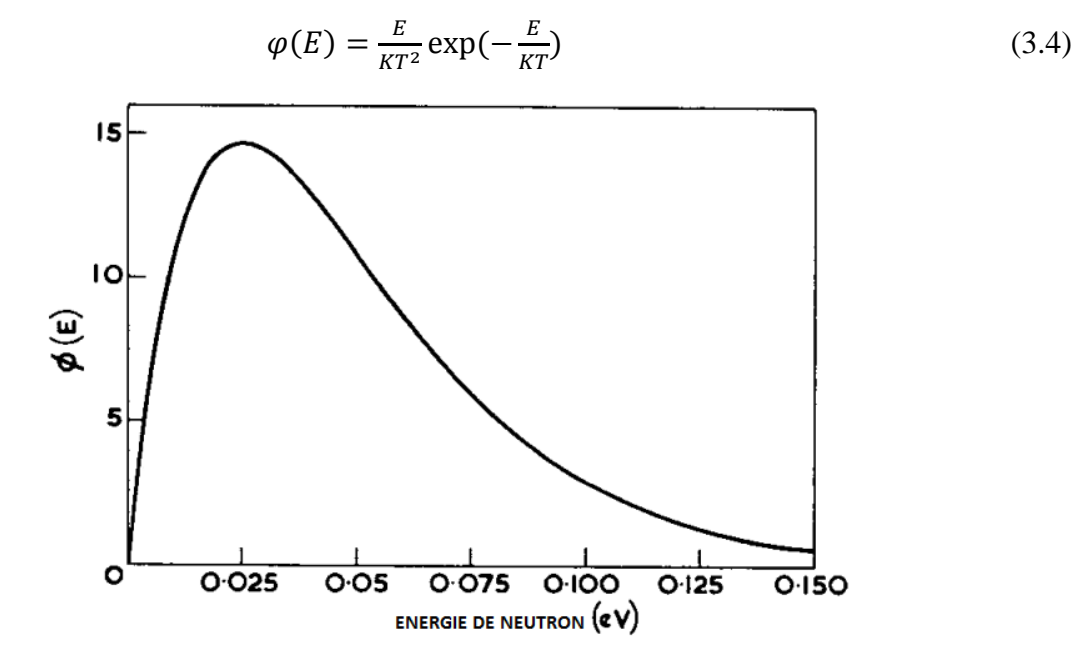

**Fig.3.3 :** *Distribution de flux Maxwellien.*

<span id="page-46-1"></span>De l'équation (3.3) on déduit :

• La vitesse la plus probable :  $v_0 = \sqrt{\frac{2KT}{m}}$  $\frac{kT}{m}$  correspond à l'énergie  $E_0 = kT = \frac{1}{2}v_0^2$ .

A la température T = 293.4°K,  $v_0 = 2200 \ m/sec$  et  $E_0 = 0.0253$  eV.

- La vitesse moyenne :  $\overline{v} = \frac{2}{\sqrt{v}}$  $\frac{2}{\sqrt{\pi}}v_0$ .
- L'énergie la plus probable :  $E_{pp} = \frac{1}{2}$  $\frac{1}{2}KT$ .
- L'énergie moyenne : $\overline{E} = \frac{3}{3}$  $\frac{3}{2}KT$ .

La mesure des neutrons thermiques se fait à l'aide de matériaux détecteurs ayant des sections efficaces importantes pour ce type de neutrons.

#### <span id="page-46-0"></span>**3.1.2.3. Neutrons intermédiaires**

Les neutrons intermédiaires sont les neutrons dont l'énergie est comprise entre celle des neutrons rapides et celle des neutrons thermiques. On désigne par neutrons épithermiques, ceux dont l'énergie est juste au-dessus de l'énergie thermique (entre 1 eV et quelques eV), zone où la section efficace de plusieurs éléments présente des pics qu'on appelle pics de résonance.

Le flux dans la zone intermédiaire est représenté par :

$$
\varphi(E)dE = \frac{q(E)}{\xi \sum_{S} E} = \theta \frac{dE}{E}
$$
\n(3.5)

 $q(E)$ : Nombre de neutrons par cm<sup>3</sup> et par sec qui franchissent en se ralentissant le niveau d'énergie  $E. \xi$ : Paramètre de ralentissement qui représente la perte d'énergie moyenne relative au cours d'une collision. ∑ : Section efficace de diffusion du milieu modérateur.

Les neutrons intermédiaires sont mesurés à l'aide de matériaux détecteurs dont la section efficace présente des pics de résonance.

#### <span id="page-47-0"></span>**3.2. Technique de mesures**

Le relevé de la distribution *relative* de flux de neutron thermique dans le cœur de réacteur permet de déterminer les pics de flux et par conséquent les pics de puissance qui engendrent des points chauds dans les éléments combustibles. Il permet aussi de connaitre le flux intégré par chaque élément combustible au cours du temps et par conséquent le taux de combustion (burn up) atteint par l'élément combustible.

Les mesures relatives peuvent être faites par activation de détecteurs sous forme de feuilles ou de fils et comptage des activités induites après irradiation. Elles peuvent être effectuées de même en utilisant de petits détecteurs du type chambre à fission miniature ou détecteur autoalimenté (Self Powered Neutron Detector), associés à des chaines de mesure.

La mesure du flux thermique *absolu* dans la position d'irradiation du système pneumatique d'irradiation du réacteur est faite par activation de détecteurs nu et sous cadmium. L'activité des détecteurs irradiés sera mesurée à l'aide d'un détecteur Hp Ge.

#### <span id="page-47-1"></span>**3.2.1. Mesure absolue et filtre de cadmium**

La mesure du flux thermique absolu se fait dans la position d'irradiation du système pneumatique d'irradiation du réacteur par activation de détecteurs nu et sous cadmium. L'activité des détecteurs irradiés sera mesurée à l'aide d'un détecteur Hp Ge.

Le filtrage des neutrons thermiques a pour but d'éliminer la composante thermique du spectre neutronique en utilisant un matériau fortement absorbant aux neutrons thermiques en dessous d'une certaine énergie appelée énergie de coupure et transparent pour les neutrons d'énergie supérieure. En métrologie des neutrons, on utilise généralement le filtre en cadmium dont l'énergie de coupure se situe aux environs de 0,4 eV. On définit le rapport cadmium comme étant l'activité à saturation du détecteur nu divisée par l'activité du détecteur sous cadmium :

$$
R_{cd} = \frac{A_{nu}}{A_{cd}} \tag{3.6}
$$

En effet, les neutrons épithermiques ont une probabilité non nulle d'être absorbés par le cadmium, par conséquent, l'activité induite par les neutrons épithermiques dans le détecteur nu n'est pas la même que celle induite dans le détecteur sous cadmium. Pour tenir compte du fait de cet effet, on introduit un facteur de correction.

#### <span id="page-47-2"></span>**3.2.2. Mesure relative**

Les mesures peuvent être faites par deux méthodes :

 Par activation de détecteurs sous forme de feuilles ou de fils et comptage des activités induites après irradiation.

 En utilisant de petits détecteurs du type chambre à fission miniature ou détecteur autoalimenté SPND (Self Powered Neutron Detector), associés à des chaines de mesure.

Dans notre expérience, le principe de l'activation neutronique est utilisé.

#### <span id="page-48-0"></span>**3.2.2.1. Activation d'un détecteur**

Si on place un détecteur de masse *m*, de section efficace microscopique d'activation  $\sigma_a$ , de constante de décroissance radioactive *λ* et de masse atomique *A* dans un milieu ou règne un flux de neutrons *ϕ*, la variation du nombre d'atomes radioactifs formés pendant l'irradiation est donnée par l'expression :

$$
\frac{dn}{dt} = \frac{Nm}{A}\sigma_a - \lambda n\tag{3.7}
$$

*N* est le nombre d'Avogadro (6.023\*10<sup>23</sup> mol<sup>-1</sup>).

Le nombre d'atomes radioactifs formés à la fin de l'irradiation sera :

$$
n = \frac{N\sigma_a m}{A\lambda} \phi (1 - e^{-\lambda t i})
$$
\n(3.8)

*t<sup>i</sup>* étant la durée d'irradiation.

L'activité de détecteur à la fin du l'irradiation sera :

$$
A = \lambda n = \frac{N\sigma_a m}{A} \phi \left( 1 - e^{-\lambda t i} \right)
$$
 (3.9)

$$
A = A_{\infty} \left( 1 - e^{-\lambda t i} \right) \tag{3.10}
$$

Le terme  $A_{\infty} = \frac{N \sigma_a m}{\Delta}$  $\frac{a_n}{A}$   $\phi$  est l'activité à saturation, que prendrait le détecteur pour un temps d'irradiation infini.

L'activité du détecteur irradié ne pourra pas être comptée immédiatement, il faudra laisser décroitre l'activité induite sur le porte-détecteur en aluminium qui a une demi-vie de 2.28 minutes.

Si td représente le temps de décroissance entre la fin de l'irradiation et le début du comptage, l'activité du détecteur au début du comptage sera :

$$
A = \lambda n = \frac{N\sigma_a m}{A} \phi \left( 1 - e^{-\lambda t i} \right) e^{-\lambda t d} \tag{3.11}
$$

Si tc représente la durée du comptage et ε l'efficacité de la chaine de mesure, le nombre de coups comptés sera :

$$
C = \varepsilon \int_0^{tc} \frac{N\sigma_a m}{A} \phi \left( 1 - e^{-\lambda t i} \right) e^{-\lambda t d} e^{-\lambda t} dt \tag{3.12}
$$

$$
C = \varepsilon \frac{N\sigma_a m}{A} \Phi \left( 1 - e^{-\lambda t i} \right) e^{-\lambda t d} \frac{1 - e^{-\lambda t i}}{\lambda}
$$
 (3.13)

On calculera la valeur corrigée du comptage  $c_c$  en tenant compte de :

- Décroissance entre la fin d'irradiation et le début du comptage (durée *td*)
- Décroissance pendant le comptage (durée *tc*)
- Temps mort de la chaine
- Masse de détecteur

$$
Cc = \frac{c}{m}(e^{-\lambda td})(\frac{\lambda}{1 - e^{-\lambda tc}})\frac{tc}{ti}
$$
\n(3.14)

*t<sup>c</sup>* est le temps réel de comptage (real time)

 $t_l$  est le temps vivant de la chaine (life time)

$$
Cc = A = \lambda n = \varepsilon \frac{\mathrm{N}\sigma_a}{\mathrm{A}} \phi \left( 1 - e^{-\lambda t i} \right) \frac{\mathrm{t}c}{\mathrm{t}l} \tag{3.15}
$$

Ainsi le comptage corrigé *Cc* est proportionnel au flux  $\phi$  qui varie avec la position du détecteur dans le cœur.

On considère que le spectre neutronique dans la zone de mesure est constant.

On choisira un matériau détecteur qui s'active peu aux neutrons épithermiques.

#### <span id="page-49-0"></span>**3.2.2.2. Caractéristiques des détecteurs utilisés**

On active des détecteurs en alliage de manganèse-cuivre sous forme de fils suivant la réaction :

$$
^{55}Mn(n,\gamma) \qquad ^{56}Mn \longrightarrow ^{56}Fe + \beta^- + \gamma
$$

Le manganèse 55 est plus disponible dans la nature avec une section efficace d'activation de 13.2 barns, avec une résonance à 468 Kev d'intégrale 13.8 barns, et une demi-vie de  $T_{1/2}$  de 2.5789 heures.

#### <span id="page-49-1"></span>**3.3. Procédure expérimentale**

#### <span id="page-49-2"></span>**3.3.1. Matériel nécessaire**

- Fils de manganèse-cuivre coupés à une longueur de 5mm et pesés à l'aide d'une balance de précision.
- Epée porte-détecteurs avec fils de manutention bien nettoyé.
- Chronomètre.
- Chaîne spectrométrie gamma avec détecteur (*HP Ge* ou *Nal*).

# <span id="page-50-0"></span>**3.3.2. Déroulement de l'expérience**

L'estimation d'activité produite après l'irradiation des détecteurs est donnée par :

$$
A = \lambda n = \frac{N\sigma_a m}{A} \phi \left( 1 - e^{-\lambda t i} \right)
$$
 (3.9)

- Les détecteurs sont placés sur l'épée en aluminium en prenant note de la position de chaque détecteur sur l'épée.
- Le réacteur étant à l'arrêt, l'épée est placée dans une position de la grille du cœur.
- Le réacteur est mis en marche et maintenu à puissance constante pendant une heure.
- A la fin de l'irradiation, l'heure est notée en laissant décroitre l'épée pendant une heure puis les détecteurs sont récupérés tout en veillant à leur identification.
- Les détecteurs sont comptés un à un sur la chaine préalablement mise en marche en notant l'heure de début de comptage de chaque détecteur.
- La chaine de spectrométrie gamma est composée de :
	- Un détecteur (HP Ge ou Nal)
	- Un préamplificateur
	- Une alimentation haute tension
	- Un amplificateur
	- Un analyseur multicanaux (micro-ordinateur muni d'une carte MCB)
- Le comptage se fait sur le pic 845 Kev du  $56Mn$  avec une géometrie et un temps de comptage adéquants.
- La position médiane du cœur est prise comme point de normalisation du flux relatif.

La courbe représentant la distribution du flux relatif en fonction de la position relative au plan médian du cœur est tracée avec une interprétation des résultats obtenus.

# <span id="page-50-1"></span>**3.4. Résultats des calculs**

Dans cette partie, nous allons présenter les principaux résultats de calculs des flux neutroniques effectués pour la configuration X-1 du réacteur NUR. Plus de résultats sont alloués à la zone de la trappe centrale où se concentre un maximum de flux neutronique thermique, la zone la plus importante dans le cas d'irradiation des matériaux dans le réacteur.

# <span id="page-50-2"></span>**3.4.1. Configuration actuelle X.1**

Des études d'analyse de sûreté ont montré que la nature plus symétrique de la géométrie du cœur conduit à un système de contrôle de la réactivité plus adéquatement équilibré et contribue assez efficacement à la sûreté de fonctionnement du réacteur NUR [21]. C'est le cas de la configuration actuelle X-1 du réacteur NUR.

X-1 est composée principalement de 12 éléments combustibles standards (SFE), de 5 éléments combustibles de contrôle (CFE) et de 15 réflecteurs en graphite. Elle dispose d'une cage centrale servant comme trappe pour les neutrons thermique où le flux neutronique thermique atteint son maximum.

# <span id="page-51-0"></span>**3.4.2. Sections efficaces multigroupes**

Les sections efficaces et les propriétés neutroniques des cellules et des zones du cœur du réacteur sont regroupées et tabulés dans des fichiers (.bib) selon les découpages énergétiques choisis. Pour une cellule donnée, elles sont classées respectivement comme suit : coefficient de diffusion *D*, section efficace d'absorption  $\Sigma_a$ , section efficace de production ( $V\Sigma_f$ ), section efficace de transport  $\Sigma_{tr}$  (1/v), puissance par unité de flux  $E_f \Sigma_f$  et matrice de diffusion.

Tab. 3.1 montre une partie d'une bibliothèque élaborée à 5 groupes d'énergie qui représente les paramètres d'une région combustible (SFE). Un autre exemple d'une région de réflecteur graphite est présenté au Tab. 3.2.

| Comb.                          | 10MeV-821 keV  | 821 keV-5.53 keV | 5.53 keV-0.625 eV | $0.625$ eV- $0.080$ eV | $0.080$ eV- $0.000$ eV |
|--------------------------------|----------------|------------------|-------------------|------------------------|------------------------|
| D                              | $2.4226E + 00$ | 9.7510E-01       | 7.8908E-01        | 3.8660E-01             | 2.0719E-01             |
| $\Sigma_a$                     | 9.9882E-04     | 7.3720E-04       | 1.3711E-02        | 5.1821E-02             | 1.3105E-01             |
| $V\Sigma_f$                    | 1.5756E-03     | 8.7965E-04       | 1.1872E-02        | 8.8705E-02             | 2.3015E-01             |
| $\Sigma_{tr}$ (1/v)            | 1.3759E-01     | 3.4185E-01       | 4.2243E-01        | 8.6222E-01             | 1.6089E+00             |
| $E_f \Sigma_f$                 | 5.7237E-04     | 3.5787E-04       | 4.8771E-03        | 3.6486E-02             | 9.4705E-02             |
|                                | 7.3545E-02     | 7.4934E-02       | 4.1399E-04        | $0.0000E + 00$         | $0.0000E + 00$         |
|                                | $0.0000E + 00$ | $2.7925E + 00$   | 8.4410E-02        | 7.6111E-06             | 5.8153E-07             |
| Matrice de<br><b>Diffusion</b> | $0.0000E + 00$ | $0.0000E + 00$   | 3.3425E-01        | 7.1511E-02             | 6.1058E-03             |
|                                | $0.0000E + 00$ | $0.0000E + 00$   | 9.7504E-04        | 4.8531E-01             | 3.6306E-01             |
|                                | $0.0000E + 00$ | $0.0000E + 00$   | $0.0000E + 00$    | 1.3832E-01             | $1.4924E + 00$         |

<span id="page-51-2"></span>**Tab.3.1 :** *Sections efficaces macroscopiques d'une cellule combustible dans le cœur.*

<span id="page-51-3"></span>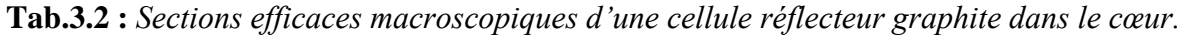

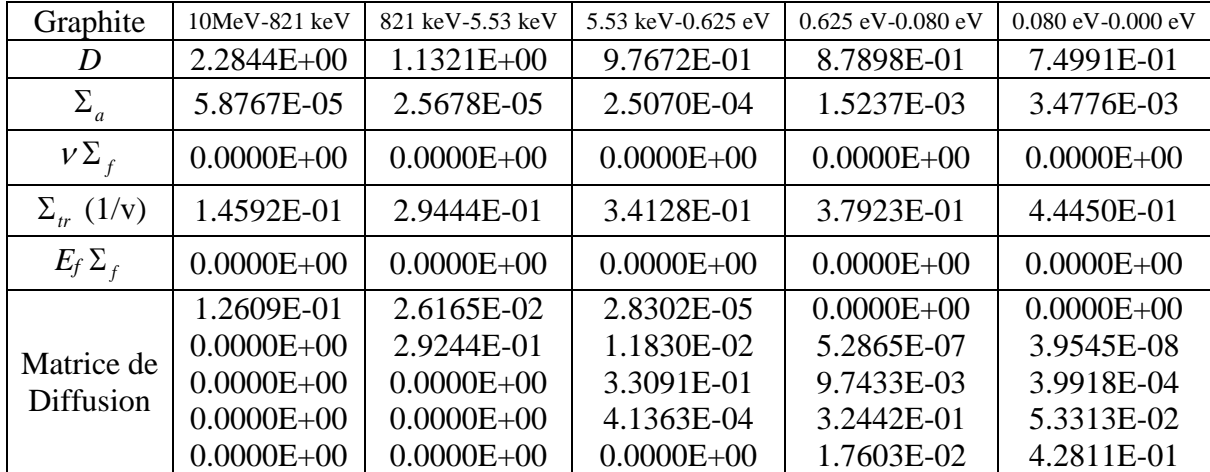

## <span id="page-51-1"></span>**3.4.3. Facteur de multiplication et excès de réactivité**

Le système d'arrêt et de contrôle du réacteur NUR est capable d'éteindre le réacteur dans toutes les situations possibles. Il est constitué de deux barres de sécurité (BS) qui demeurent totalement extraites du cœur durant son fonctionnement, et avec la barre fine, de deux autres barres de

régulation (BR) utilisées pour compenser les variations de réactivité et des variations de puissance.

Le calcul du cœur du réacteur, représenté par sa configuration X-1 toutes barres de contrôle extraites, présente un facteur de multiplication effectif de **1.03956** ce qui assure un excès de réactivité de **3805 pcm**.

La marge d'arrêt (MA) est la réactivité avec son signe changé correspondant à l'état sous-critique atteint après le déclenchement du Système d'Arrêt du réacteur (toutes barres de contrôle insérées).

Les résultats du calcul présentent une marge d'arrêt de **18708 pcm** pour le réacteur NUR sous sa configuration actuelle X-1. Cette valeur assure un Facteur de Sécurité de Réactivité (FSR) de **5.92** qui est le rapport entre le poids en réactivité de toutes les barres de contrôle et l'excès de réactivité du cœur.

#### <span id="page-52-0"></span>**3.4.4. Flux neutroniques**

#### <span id="page-52-1"></span>**3.4.4.1. Flux de neutrons ponctuels**

Pour la configuration X-1, le flux neutronique thermique atteint son maximum dans la boite d'irradiation centrale (Fig. 2.2). En utilisant une discrétisation spatiale appropriée (Fig. 3.4), la valeur de 4.149E+13 n/cm<sup>2</sup>. sest obtenue pour le flux neutronique thermique dans la boite d'irradiation centrale.

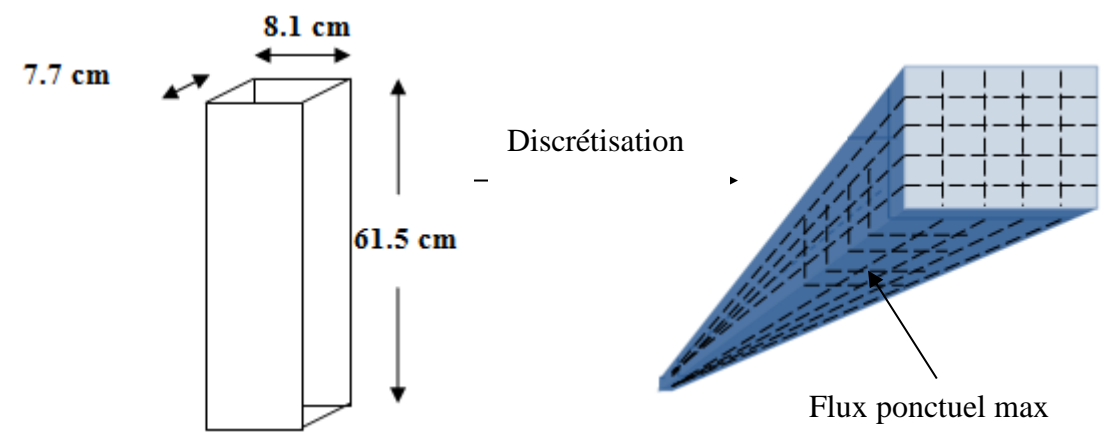

**Fig.3.4 :** *Discrétisation de la trappe centrale pour le calcul du flux ponctuel.*

<span id="page-52-2"></span>Tab. 3.3 regroupe les valeurs des flux maximums dans le tube pneumatique, la boite d'irradiation centrale et la boite d'irradiation périphérique (Fig. 2.7) pour un fonctionnement de 1 MW. Le découpage énergétique considéré est de 10 MeV à 5.53 KeV pour le groupe rapide, de 5.53 KeV à 0.625 eV pour le groupe épithermique et de 0.625 eV à 0 eV pour le groupe thermique. Pour le flux thermique et le flux rapide, la troisième case représente la somme des deux premières découlées du découpage énergétique pour les neutrons (découpage énergétique à 5 groupes).

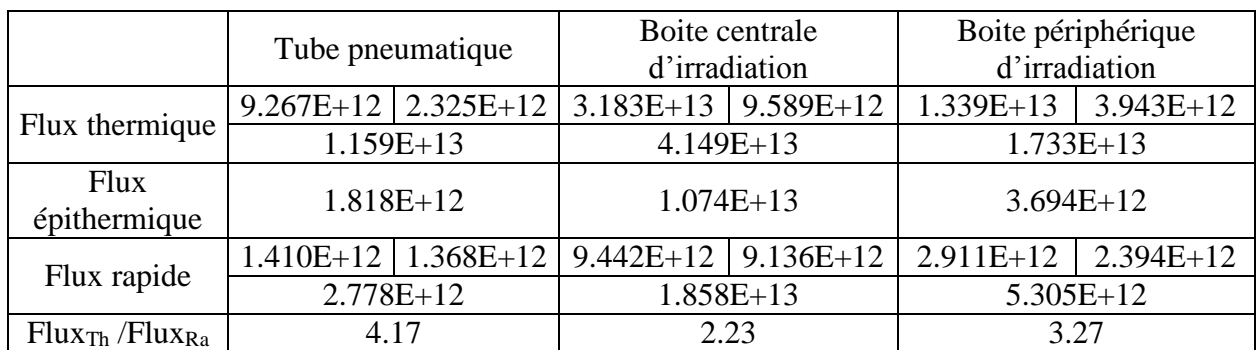

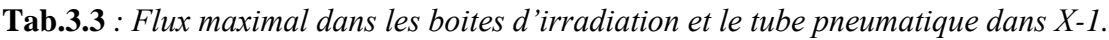

#### <span id="page-53-0"></span>**3.4.4.2. Distributions des flux neutroniques**

Suite aux réactions de fission nucléaire, des neutrons libres apparaissent. Pour atteindre l'équilibre thermique, les neutrons rapides issus sont ralentis dans le modérateur qui est donc considéré comme source puissante de neutrons thermiques. Dans le combustible, les neutrons thermiques sont absorbés et déclenchent de nouvelles fissions. Vue que l'absorption est importante au niveau du combustible, alors la densité du flux neutronique thermique diminue violement au centre du combustible, raison pour laquelle des plaques (ou barreaux) de combustible fines sont utilisées dans les réacteurs modernes.

Les neutrons disparaissent de deux manières : soit par absorption par les matériaux du réacteur ou par fuite du réacteur. Les neutrons qui se trouvent à l'extrémité du réacteur s'échappent plus facilement que ceux qui se trouvent au centre. Ce qui engendre une distribution de densité neutronique radiale et axiale.

Fig. 3.5 montre les distributions de flux neutroniques thermiques, épithermique et rapides sur la longueur active radiale (ligne 7 sur Fig. 2.2 de la configuration X-1) du cœur du réacteur NUR.

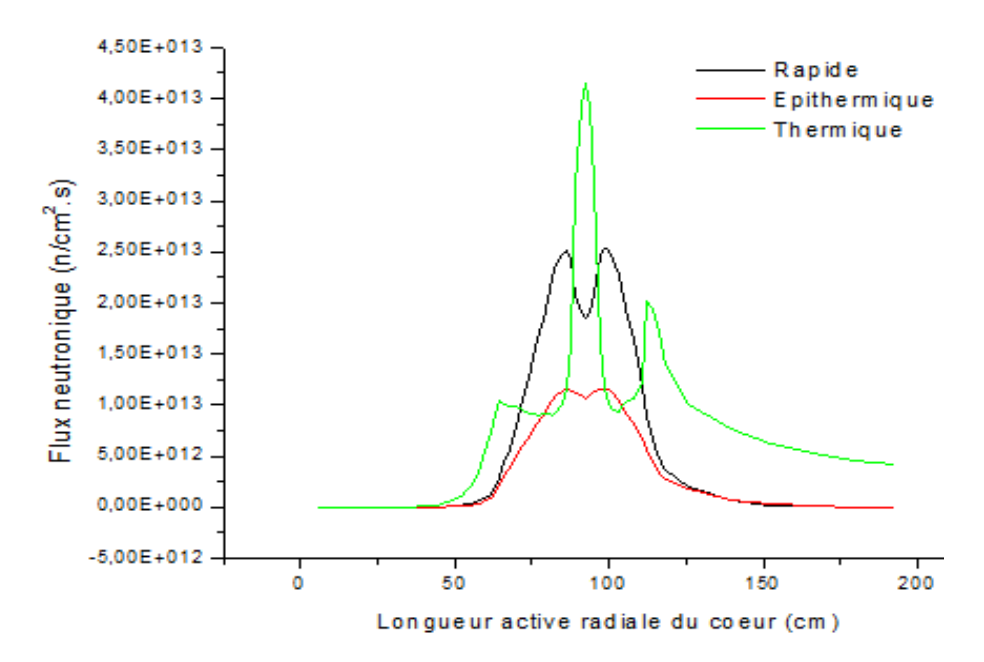

**Fig.3. 5 :** *Distribution des flux neutroniques sur la largeur active du cœur (Ligne 7).*

Fig. 3.6 montre les distributions de flux neutroniques thermiques, épithermique et rapides sur la longueur active radiale (Colonne E sur Fig. 2.2 de la configuration X-1) du cœur du réacteur NUR.

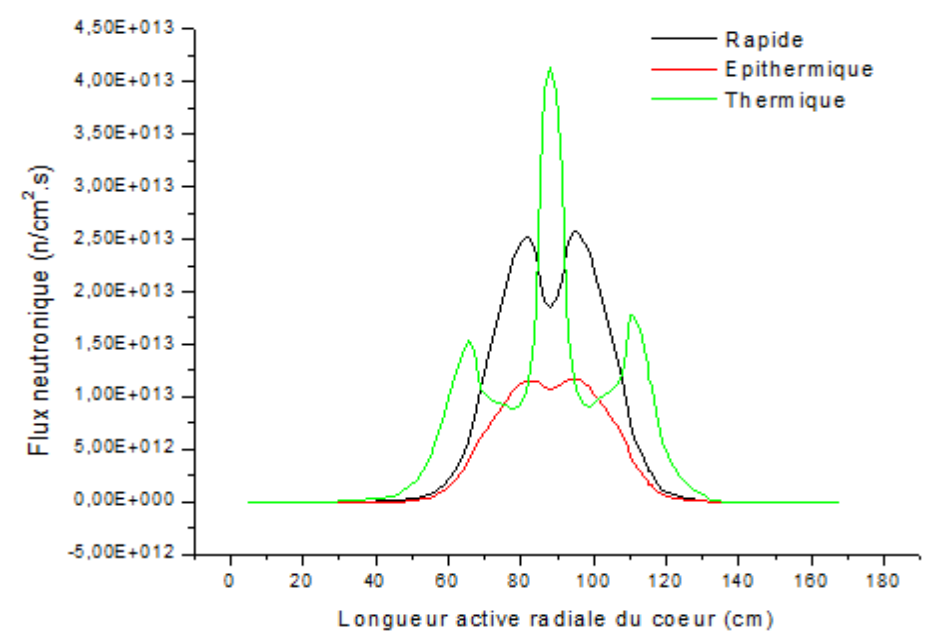

**Fig.3.6 :** *Distribution des flux neutroniques sur la largeur active du cœur (Colonne E).*

<span id="page-54-0"></span>La distribution des flux neutroniques sur la longueur active axiale du cœur est montrée sur la figure suivante :

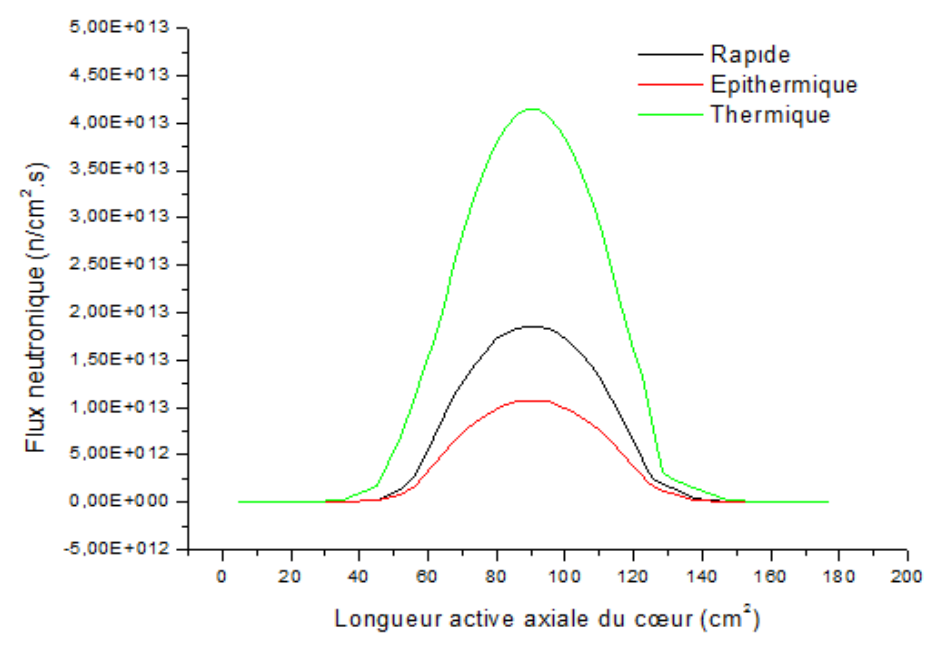

<span id="page-54-1"></span>**Fig.3.7 :** *Distribution des flux neutroniques sur la longueur active axiale du cœur.*

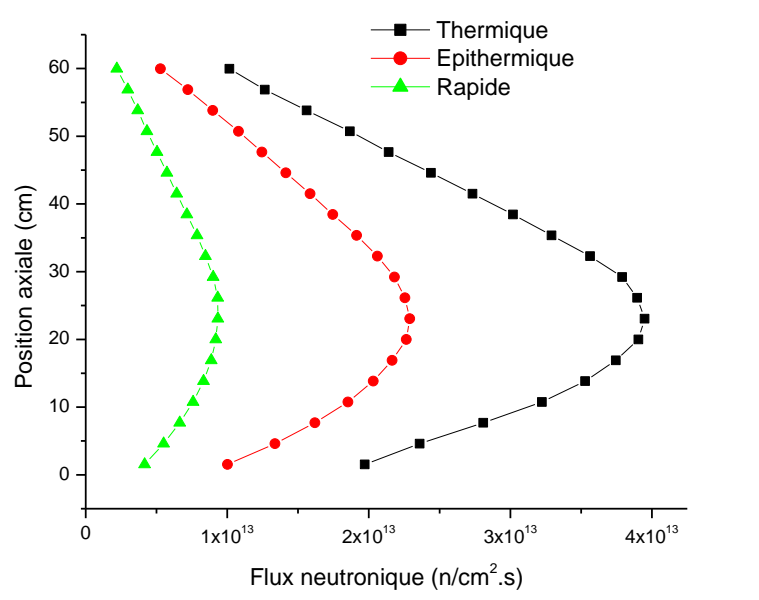

Fig. 3.8 montre la déformation de la distribution de flux sur la longueur active axiale à cause de l'insertion des barres de contrôle afin d'assurer la criticité du réacteur.

**Fig.3.8 :** *Distribution des flux neutroniques sur la longueur active du cœur.*

<span id="page-55-0"></span>Les distributions des flux neutroniques en trois dimensions pour le cœur sont représentées dans Fig. 3.9, 3.10 et 3.11.

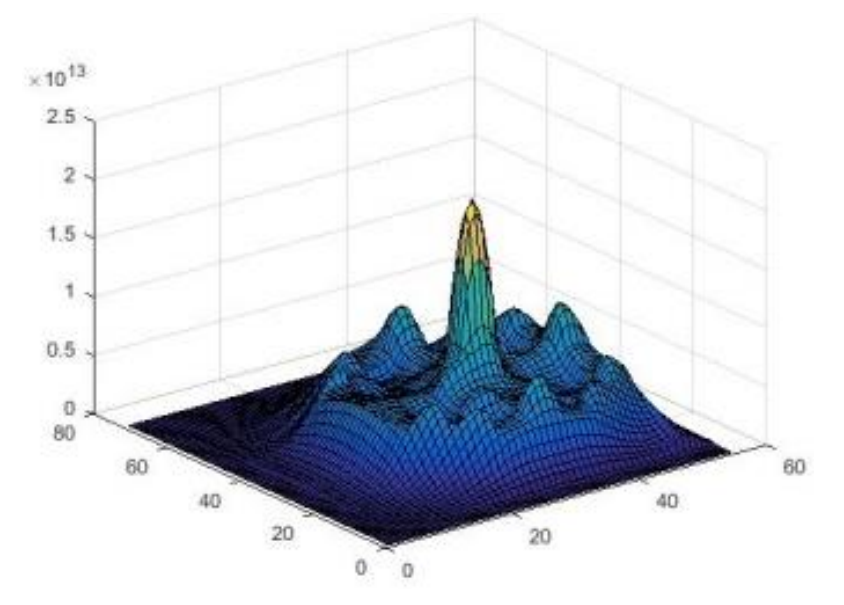

<span id="page-55-1"></span>**Fig.3.9 :** *Distribution des flux neutroniques thermique du cœur.*

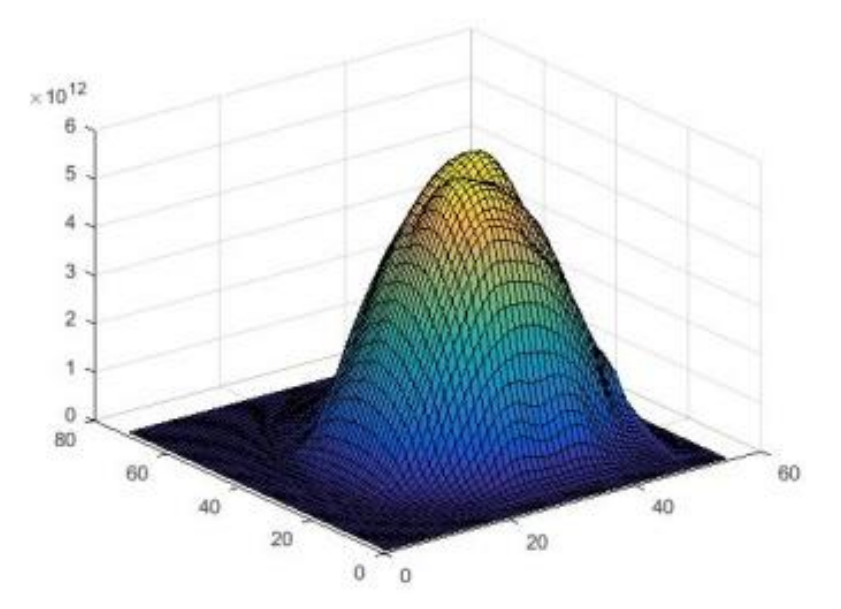

<span id="page-56-0"></span>**Fig.3.10** *: Distribution des flux neutroniques épithermique du cœur.*

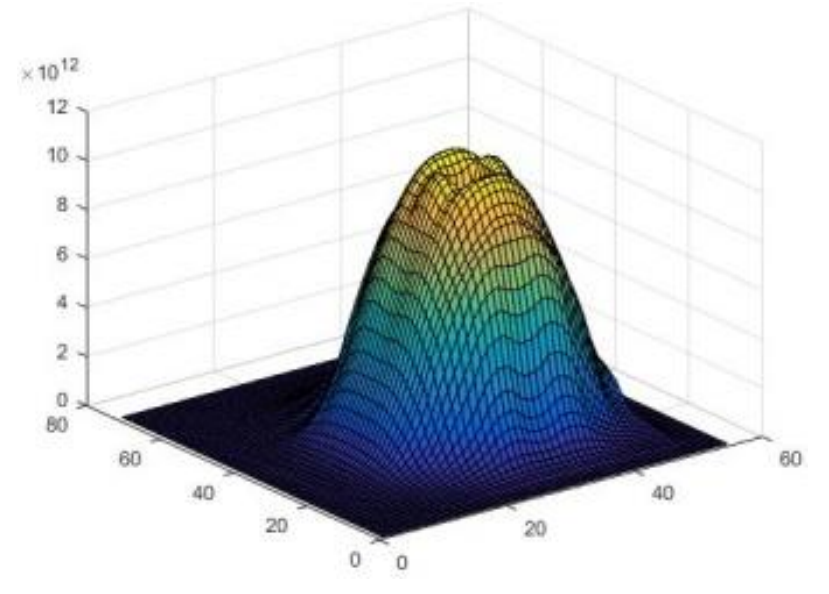

**Fig.3.11 :** *Distribution des flux neutroniques rapide du cœur.*

<span id="page-56-1"></span>Les valeurs des flux neutroniques sont étalées dans chaque zone (moyenne sur la longueur active du cœur), représentée dans Fig. 3.12 selon l'ordre suivant : flux rapide, flux épithermique et flux thermique  $[n/(cm<sup>2</sup>.s)]$ .

| 355375E11  | 9.73568E11 | 181571E12  | 1.67105E12 | 1.83857E12 | 1.00073E12 | 3.93853E11 |
|------------|------------|------------|------------|------------|------------|------------|
| 7.13583E11 | 2.41564E12 | 4.93268E12 | 4.65823E12 | 4.99037E12 | 2.49206E12 | 9.36733E11 |
| 3.55041E12 | 7.16392E12 | 7.15940E12 | 9.99379E12 | 7.25488E12 | 7.46046E12 | 4.56117E12 |
| 1.04718E12 | 3.10561E12 | 542217E12  | 5.21625E12 | 5.49435E12 | 3.20188E12 | 1.18334E12 |
| 2.63809E12 | 7.90524E12 | 1.20814E13 | 1.30441E13 | 1.22288E13 | 8.12103E12 | 3.01557E12 |
| 7.62045E12 | 7.06420E12 | 5.70944E12 | 7.81333E12 | 5.79092E12 | 7.38747E12 | 8.68146E12 |
| 2.10869E12 | 5.63315E12 | 8.11014E12 | 8.72292E12 | 8.22521E12 | 5.80948E12 | 2.27283E12 |
| 6.08926E12 | 1.26933E13 | 1.75213E13 | 1.86542E13 | 1.77340E13 | 1.29116E13 | 6.42287E12 |
| 7.29636E12 | 5.67544E12 | 7.34696E12 | 8.51401E12 | 7.45026E12 | 6.03764E12 | 8.26498E12 |
| 2.22550E12 | 5.48725E12 | 8.69941E12 | 7.78535E12 | 8.85137E12 | 5.56419E12 | 2.07770E12 |
| 7.10973E12 | 1.40380E13 | 1.87468E13 | 1.72658E13 | 1.90053E13 | 1.39630E13 | 5.97127E12 |
| 7.93846E12 | 7.34913E12 | 8.97316E12 | 2.54656E13 | 9.16409E12 | 8.68158E12 | 1.21496E12 |
| 2.13230E12 | 5.71233E12 | 8.26146E12 | 8.93883E12 | 8.45885E12 | 5.97850E12 | 2.32220E12 |
| 6.14745E12 | 1.28589E13 | 1.78381E13 | 1.91078E13 | 1.82332E13 | 133096E13  | 6.67412E12 |
| 7.36173E12 | 5.75283E12 | 7.48456E12 | 8.71568E12 | 7.65117E12 | 6.21890E12 | 8.46319E12 |
| 1.06868E12 | 3.19243E12 | 5.64431E12 | 5.57016E12 | 597530E12  | 3.46821E12 | 1.20732E12 |
| 2.68589E12 | 8.09296E12 | 1.24924E13 | 1.36690E13 | 1.31653E13 | 8.76108E12 | 3.42918E12 |
| 7.77685E12 | 7.32700E12 | 5.95024E12 | 8.44847E12 | 6.04660E12 | 7.93054E12 | 9.10337E12 |
| 3.67357E11 | 1.02474E12 | 1.98652E12 | 2.17057E12 | 3.00435E12 | 1.38556E12 | 4.71120E11 |
| 7.39601E11 | 2.52902E12 | 5.12803E12 | 4.95217E12 | 6.26766E12 | 3.07023E12 | 1.02523E12 |
| 3.67024E12 | 7.40561E12 | 7.60501E12 | 1.11052E13 | 4.18479E12 | 8.01923E12 | 5.12604E12 |
| 1.02226E11 | 2.35190E11 | 4.17048E11 | 5.51971E11 | 6.51007E11 | 3.82862E11 | 1.61884E11 |
| 1.78748E11 | 5.17908E11 | 9.71211E11 | 1.06435E12 | 1.41466E12 | 7.09983E11 | 2.96855E11 |
| 1.09050E12 | 2.62754E12 | 4.29374E12 | 4.78664E12 | 4.27007E12 | 3.21589E12 | 2.00595E12 |

**Fig.3.12 :** *Flux neutroniques du cœur du réacteur NUR.*

#### <span id="page-57-1"></span><span id="page-57-0"></span>**3.5. Comparaison calcul-mesure**

Les distributions des flux neutroniques calculées ont été comparées avec des mesures expérimentales effectuées au réacteur NUR et de bons accords ont été trouvés.

Pour comparer la distribution des flux neutroniques calculés dans le cœur du réacteur avec la mesure, les limites énergétiques de notre modèle de calcul basé sur 3 et 5 groupes d'énergie ne coïncident pas exactement avec les limites énergétiques utilisées dans l'expérience. Ainsi, une condensation de groupes d'énergie a été effectuée selon le tableau 3.4.

<span id="page-57-2"></span>**Tab.3.4 :** *Intervalles d'énergie utilisés pour le calcul et mesures de flux.*

| Flux | Fast                    | Epithermal                                                       | Thermal                         |
|------|-------------------------|------------------------------------------------------------------|---------------------------------|
|      | Exp.   Emax $-5.45$ KeV | 5.45 KeV $-0.5$ eV                                               | $0.5 \text{ eV} - 0 \text{ eV}$ |
|      |                         | Cal.   10 MeV – 5.53 KeV   5.53 KeV – 0.625 eV   0.625 eV – 0 eV |                                 |

La valeur du flux neutronique ponctuel maximal calculé dans la trappe centrale de **4.149E+13 (n/cm<sup>2</sup> .s)** se révèle en bon accord avec la valeur mesurée de **3.98E+13 (n/cm<sup>2</sup> .s)**.

Le Tableau 3.5 présente les valeurs des flux neutroniques ponctuels maximaux mesurés et calculés dans la boite centrale d'irradiation pour un fonctionnement de 1 MW du réacteur.

<span id="page-57-3"></span>**Tab.3.5 :** *Flux maximal mesuré et calculé dans la boite centrale*

| Flux maximal           |               | Boite d'irradiation centrale    |                       |          |
|------------------------|---------------|---------------------------------|-----------------------|----------|
| (n/cm <sup>2</sup> .s) | Exp.          | Calcul                          |                       |          |
| Thermique              | $3.98^{E}+13$ | $3.183^{E}+13$   $9.589^{E}+12$ |                       | 4.073 %  |
|                        |               | $4.149^{E}+13$                  |                       |          |
| Epithermique           | $8.97E+12$    | $1.074E+13$                     |                       | 16.480%  |
| Rapide                 | $1.04E+13$    |                                 | $9.442E+12$ 9.136E+12 |          |
|                        |               | $1.458E+13$                     |                       | 28.669 % |
| $Flux_{Th}/Flux_{Ra}$  | 3.83          | 2.23                            |                       |          |

Les différences constatées entre la mesure et le calcul, qui sont un peu remarquables pour le cas des flux épithermique d'écart de 16.48% et de 28.669% pour le rapide, peuvent être interprétées par deux raisons ; primo, dans les calculs, le détecteur n'est pas pris en considération dans la modélisation alors qu'en réalité le flux est perturbé par tous les matériaux qui l'entourent, secundo, le découpage énergétique des modèles de calcul ne coïncides pas exactement avec celui des expériences même après l'optimisation du choix des groupes de calcul. Ce dernier revient à l'aspect discret de la bibliothèque des données de sections efficaces utilisées, ce qui nécessite le recours aux modèles probabilistes Monte Carlo pour une meilleure estimation. Néanmoins, de bons accords sont observés.

# **Conclusion**

#### **Conclusion**

<span id="page-60-0"></span>Dans ce présent travail de mémoire, un aperçu sur les réacteurs nucléaires en général et ceux de recherches, comme source de neutrons, en particulier a été présenté. L'équation de Boltzmann qui régit le transport des neutrons dans ces réacteurs et les différentes méthodes de sa résolution, ont été aussi étudiées et présentées.

Pour la détermination des flux neutroniques à différentes gammes d'énergie et dans tout point du cœur du réacteur NUR du centre de recherche de Draria, qui est l'objet de ce travail, le réacteur NUR a été examiné et étudié avec ses principaux paramètres neutroniques connexes. Dans l'approche adoptée de cette étude, l'enjeu méthodologique était de combiner des calculs neutroniques locaux à l'aide du code de cellule WIMSD avec des calculs globaux à l'aide du code de diffusion CITVAP, qui sont basés sur la résolution de l'équation de transport des neutrons dans un milieu multiplicateur.

Dans ce cadre, une maîtrise complète du calcul des paramètres capitaux du cœur du réacteur NUR a été acquise. Cette maitrise a confirmé que le réacteur NUR avec ses performances en flux neutroniques se présente comme un outil très important pour la recherche et la formation dans le domaine de la science et la technologie nucléaire.

On utilisant la méthode de l'activation de feuilles détectrices, ces études ont été suivies par des techniques de mesure de flux neutroniques dans la cage centrale d'irradiation et d'autres points d'intérêt, pour mesurer expérimentalement la distribution du flux et confronter les résultats obtenus. Les comparaisons entre les flux calculés et ceux mesurés montrent un bon accord dans la forme générale.

Les résultats de cette étude offre une base de données précises et utiles très riche en valeurs de distribution de flux neutronique à travers le cœur du réacteur NUR. Elle sera d'un apport considérable aussi bien pour l'opérateur du réacteur NUR, que pour les expérimentateurs et les physiciens du cœur pour l'analyse et l'exploitation du réacteur.

Suite à ces travaux de mémoire, plusieurs perspectives sont envisagées dans le futur qui incluent en particulier : la détermination des spectres neutroniques à l'entrée de tous les canaux expérimentaux du réacteur ; l'étude d'autres configurations avec une analyse complète de tous les paramètres neutroniques et l'intégration, en plus du temps, d'autres variables comme le mouvement des barres de contrôle. Enfin, on envisage de vérifier les modèles adoptés et les résultats obtenus par les méthodes probabilistes de Monte Carlo pour servir de support.

#### **Références**

- <span id="page-61-0"></span>[1] INVAP SE. Réacteur nucléaire pour formation - rapport final de sûreté. Haut Commissariat à la recherche, Alger, Mars 1989.
- [2] Weston M. Stacey., 2001. Nuclear Reactor Physics. John Wiley & Sons, Inc. Georgia Institute of Technology.
- [3] T. Nkaoua. Les codes de calcul : un support indispensable à la sûreté de la conception et de l'exploitation des réacteurs. CEA, France.
- [4] André Blanc **.** Génie nucléaire BN1.
- [5] S. Mazidi, Contribution à l'élaboration d'un système expert pour la surveillance en temps réel des paramètres de sûreté de l'installation nucléaire du CRND et la gestion des situations d'urgence radiologique.Thèse de doctorat, Faculté de Physique, Université de l'USTHB, Alger, Algérie, Avril 2017.
- [6] Jacques Bouchard, Jean-Paul Deffaain¸Alain Gouchet .Introduction au génie atomique.
- [7] Pierre Morvan . Nucléaire Les chemins de l'uranium.
- [8] Paul Reuss, Précis de neutronique, Edition Diffusion Presse Sciences, 2003. P 533. (ISBN 2-86883 637- 2, OCLC 173240735), p 71.
- [9] K. O.Ott, W. A. Bezella, Introductory Nuclear Reactor Statics, American Nuclear Society, Revised edition (1989), 1989, ISBN : 0-894-48033-2.
- [10] A. Halilou, ' INTRODUCTION AU DEVELOPPEMENT DE METHODES ET THECHNIQUES POUR LE SUIVI DE L'EVOLUTION DU COEUR DU REACTEUR NUR' Haut-commissariat à la recherche, Alger, décembre 1998.
- [11] M. Robin. The physics of irradiated nuclear fuel. Commissariat à l'Energie Atomique, France, 2003.
- [12] T.P. Bishop, C. Hughes. THE CALCULATION OF BURN-UP IN D.M.T.R. EXPERIMENTAL RIGS. UKAEA, Lancashir UK, 1964.
- [13] J.J. Duderstadt, L.J. Hamilton. NUCLEAR REACTOR ANALYSIS. John Wiley & Sons, 1976.
- [14] F.H., Henry, 'NUCLEAR REACTOR ANALYSIS' MIT Press, 1975.
- [15] T. Kulikowska. Reactor lattice transport calculations, workshop on nuclear data and nuclear reactors: Physics, design and safety. Trieste, 13 March- April 2000.
- [16] J. Bussac, P.Reuss. TRAITE DE NEUTRONIQUE. Hermann. Paris, France, 1978.
- [17] J .L. Nigon, Les méthodes de calcul de cœur. Rapport SERMA N° 259, Saclay CIRNA/ S.L.C.
- [18] B. Meftah, T. Zidi. Physique des Réacteurs et Codes de Calcul. Séminaire sur le Génie Nucléaire, Sétif, Algérie, Avril 2005.
- [19] A. Kavenoky. Calcul et utilisation des probabilités de première collision pour des milieux hétérogènes à une dimension: Les programmes ALCOL et CORTINE. Note CEA-N-1077, Mars 1969.
- [20] P. Benoit. Théorie du coefficient de diffusion des neutrons dans un réseau comportant des cavités. CEAR-2278,1964.
- [21] Weston M. Stacey. Nuclear Reactor Physics. John Wiley & Sons, Inc. Georgia Institute of Technology, 2001.
- [22] B. Meftah, T. Zidi. Physique des Réacteurs et Codes de Calcul. Séminaire sur le Génie Nucléaire, Sétif, Algérie, Avril 2005.
- [23] B.Meftah, T.Zidi, A.Bousbia-Salah. NEUTRON FLUX OPTIMIZATION IN IRRADIATION CHANNELS AT NUR RESEARCH REACTOR. Annals of Nuclear Energy 33, 1164-1175. 2006.
- [24] F. Letaim. Usure de combustible nucléaire dans un réacteur de recherche. Thèse de magister, Faculté de Physique, Université de l'USTHB, Alger, Algérie, Juin 2007.
- [25] IAEA- TECDOC-633. DETERMINATION OF RESEARCH REACTOR FUEL BURNUP. Vienna, Austria, 1993
- [26] F. Zeggar. Elaboration d'un programme pour le calcul des concentrations isotopiques dans un réacteur de recherche. Centre de développement des systèmes énergétiques, Alger, Algérie, 1993.
- [27] B. Meftah. Practice in research reactor cell calculation: Review of some pertinent aspects. Regional Workshop on neutronics and shielding calculations for research reactors. ACCRA-GHANA 19 June-7July 1995.
- [28] J.Bussac, P.Reuss. TRAITE DE NEUTRONIQUE. Hermann. Paris, France, 1978.
- [29] Askew et al. A General Description of the Lattice Code WIMS. Nucl. Energy Soc.Vol 5,564, 1967.
- [30] B. Meftah. Practice in research reactor cell calculation: Introduction to the WIMSD-4 code. Regional Workshop on neutronics and shielding calculations for research reactors. ACCRA-GHANA 19 June-

7July, 1995.

- [31] M. J. Halsall. A summary of WIMSD/4 input options. AEEW-M1327, June 1980.
- [32] T. Kulikowska. Reactor lattice codes, workshop on nuclear data and nuclear reactors: Physics, design and safety. Trieste, 13 March-April 2000.
- [33] C.J. Taubman. The WIMS 69-Library Tape 166259. AEEW-M1324, 1975.
- [34] Meftah et al., 1996. Evaluation of Pertinent Safety Parameters and Transients Behavior in the NUR Research Reactor. Progress report IAEA Contract Research Projet CRP- 8786/RB 1996.
- [35] Villarino, E.A., Lecot, C.A., 1995c. POS\_WIMS V2.0, Program to Condense and Homogenize Macroscopic Cross sections from WIMS Output. Nuclear Engineering division, INVAP SE, San Carlos de Bariloche,Argentina.
- [36] Villarino, E.A., Lecot, C.A., 1995b. HXS V4.1, A Macroscopic Cross Section Library Manager.

Nuclear Engineering division, INVAP SE, San Carlos de Bariloche,Argentina.

- [37] Villarino, E.A., MTR\_PC V3.0, 2001. Neutronic, Thermal Hydraulic and Shielding Calculation on Personal Computers. Nuclear Engineering division, INVAP SE, San Carlos de Bariloche,Argentina.
- [38] Fowler et al., 1972.CITATION, A Nuclear Reactor Core Analysis Code.ORNL-TM- 2496.
- [39]Marguet Serge**,** la physique de réacteurs nucléaires, EDF.
- [40] A.Edward PROFIO, Experimental reactor physics, John Wiley and sons,1976.